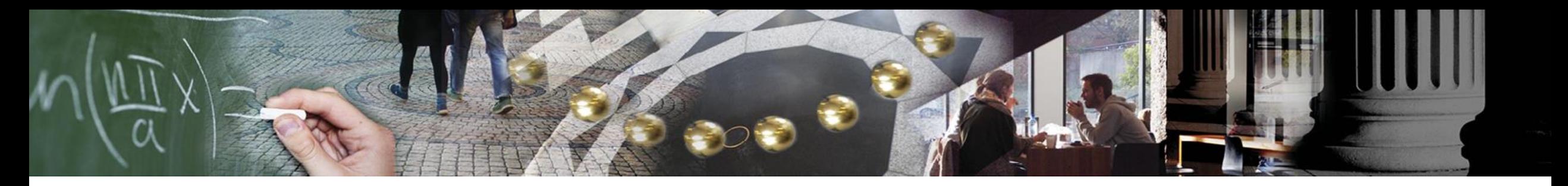

### **UiO: University of Oslo**

### Information technology in the health sector (DIGHEL4360)

#### **Internet and the World Wide Web**

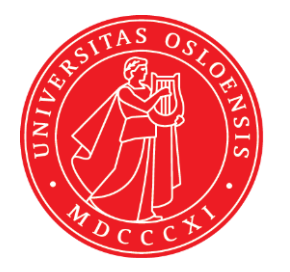

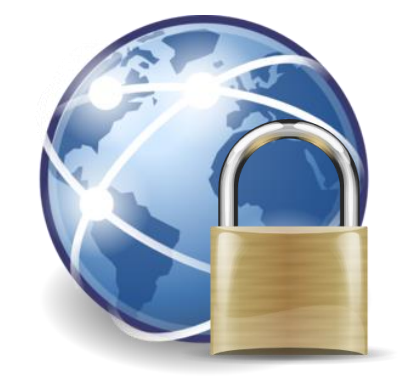

### **UiO: University of Oslo**

#### **Introduction**

- **Nils Gruschka** 
	- − University Kiel (Diploma in Computer Science)
	- − T-Systems, Hamburg
	- − University Kiel (PhD in Computer Science)
	- − NEC Laboratories Europe, Bonn + Heidelberg
	- − University of Applied Science Kiel
	- − University of Oslo
- Contact:
	- − [nilsgrus@ifi.uio.no](mailto:nilsgrus@ifi.uio.no)
- Areas of interest:
	- − Security: Network, Web, Cloud Computing, Industrial Networks
	- − Privacy, Data Protection

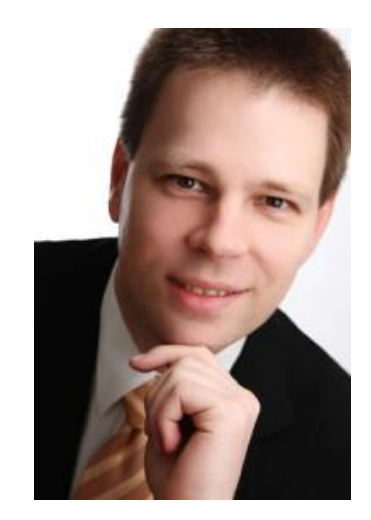

# Acknowledgement

A note on the use of these PowerPoint slides:

We're making these slides freely available to all (faculty, students, readers). They're in PowerPoint form so you see the animations; and can add, modify, and delete slides (including this one) and slide content to suit your needs. They obviously represent a *lot* of work on our part. In return for use, we only ask the following:

- $\blacksquare$  If you use these slides (e.g., in a class) that you mention their source (after all, we'd like people to use our book!)
- If you post any slides on a www site, that you note that they are adapted from (or perhaps identical to) our slides, and note our copyright of this material.

For a revision history, see the slide note for this page.

Thanks and enjoy! JFK/KWR

All material copyright 1996-2020

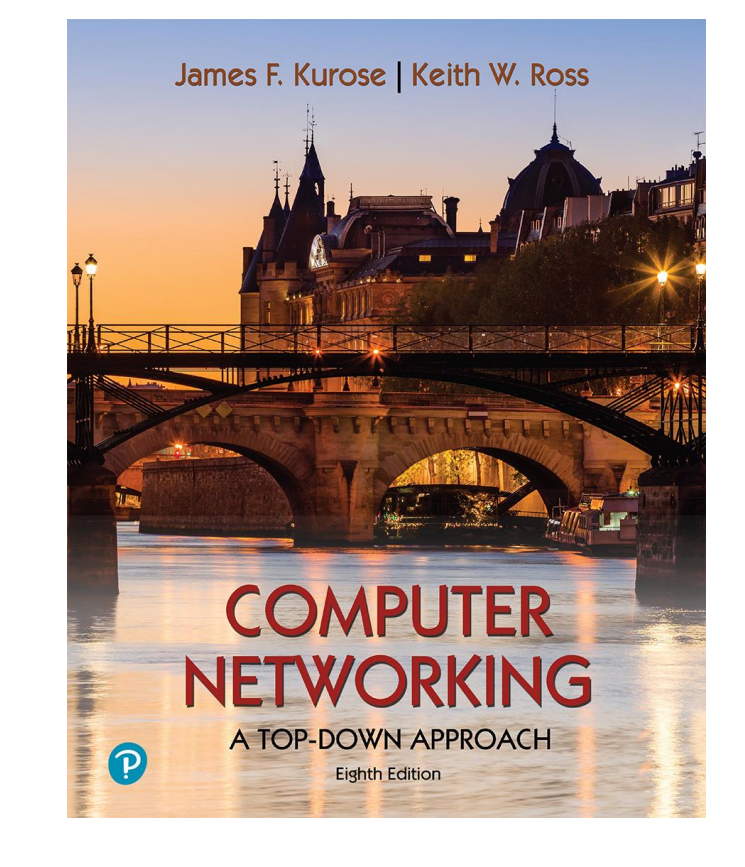

All material copyright 1996-2020<br>J.F Kurose and K.W. Ross, All Rights Reserved *Computer Networking: A Top-Down Approach*  8<sup>th</sup> edition Jim Kurose, Keith Ross Pearson, 2020

# Online-Tutorial

▪ https://www.youtube.com/playlist? [list=PLzdnOPI1iJNfMRZm5DDxco3U](https://www.youtube.com/playlist?list=PLzdnOPI1iJNfMRZm5DDxco3UdsFegvuB7) dsFegvuB7

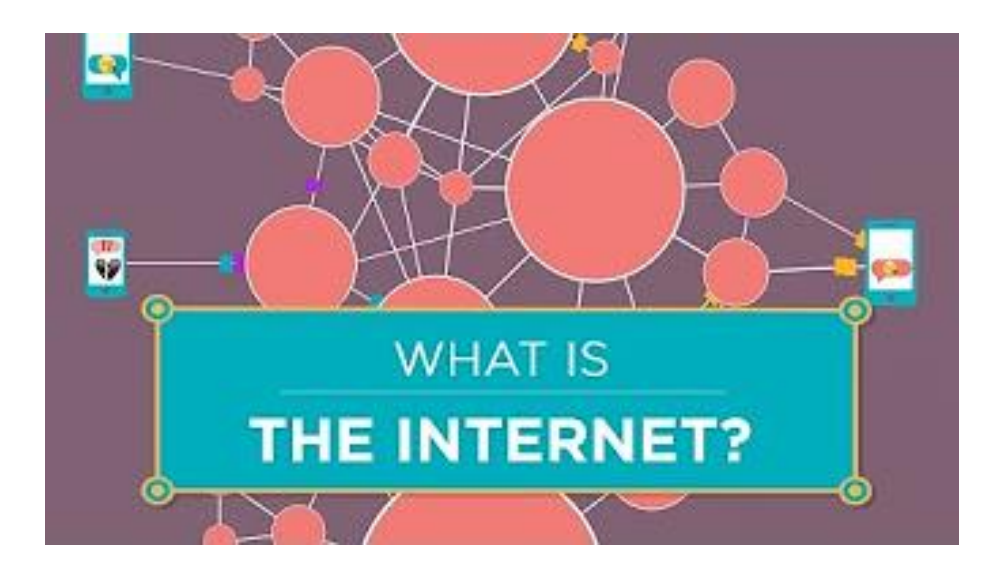

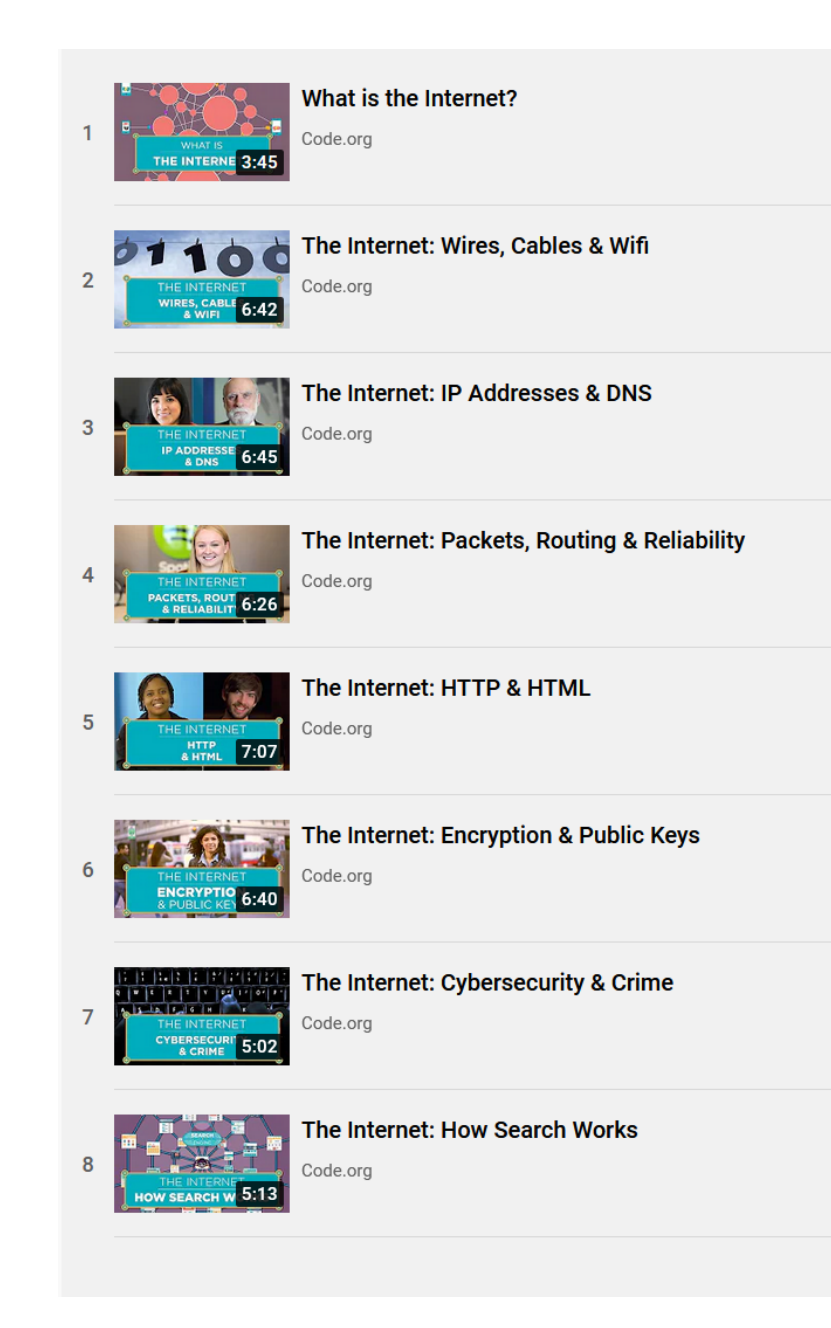

# The Internet

# The Internet: a "nuts and bolts" view

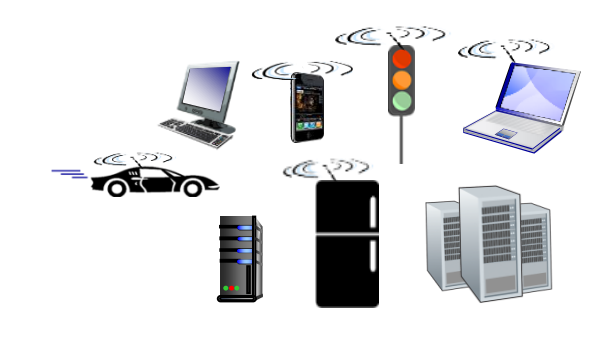

Billions of connected computing *devices*:

- *hosts* = end systems
- running *network apps* at Internet's "edge"

*Packet switches*: forward packets (chunks of data)

■ *routers*, *switches* 

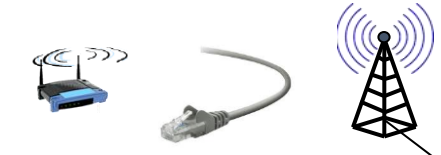

#### *Communication links*

- fiber, copper, radio, satellite
- transmission rate: *bandwidth*

#### *Networks*

**Exercise of devices, routers,** links: managed by an organization

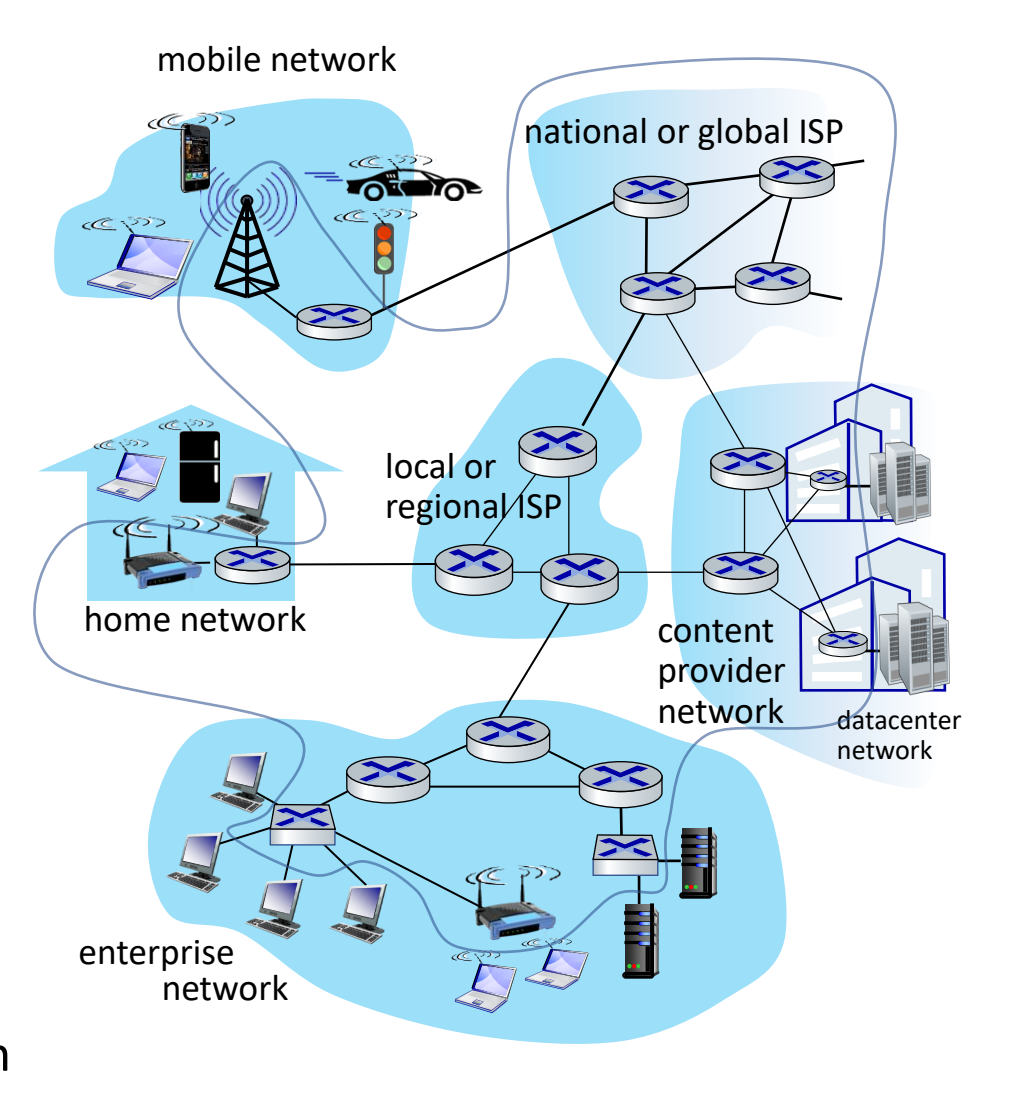

## "Fun" Internet-connected devices

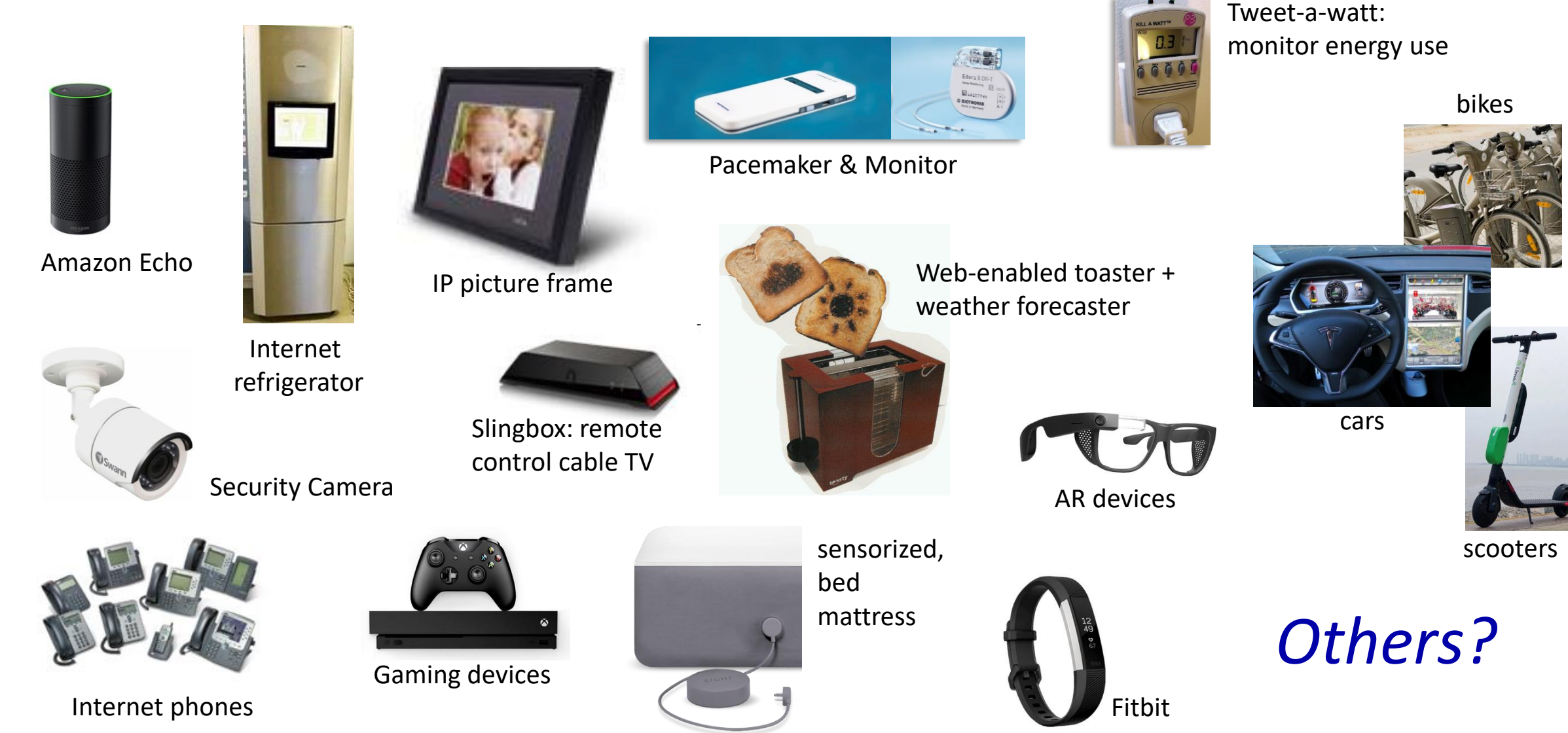

# The Internet: a "nuts and bolts" view

- *Internet: "*network of networks"
	- Interconnected ISPs
- *protocols* are *everywhere*
	- control sending, receiving of messages
	- e.g., HTTP (Web), streaming video, Skype, TCP, IP, WiFi, 4G, Ethernet
- *Internet standards*
	- RFC: Request for Comments
	- IETF: Internet Engineering Task Force

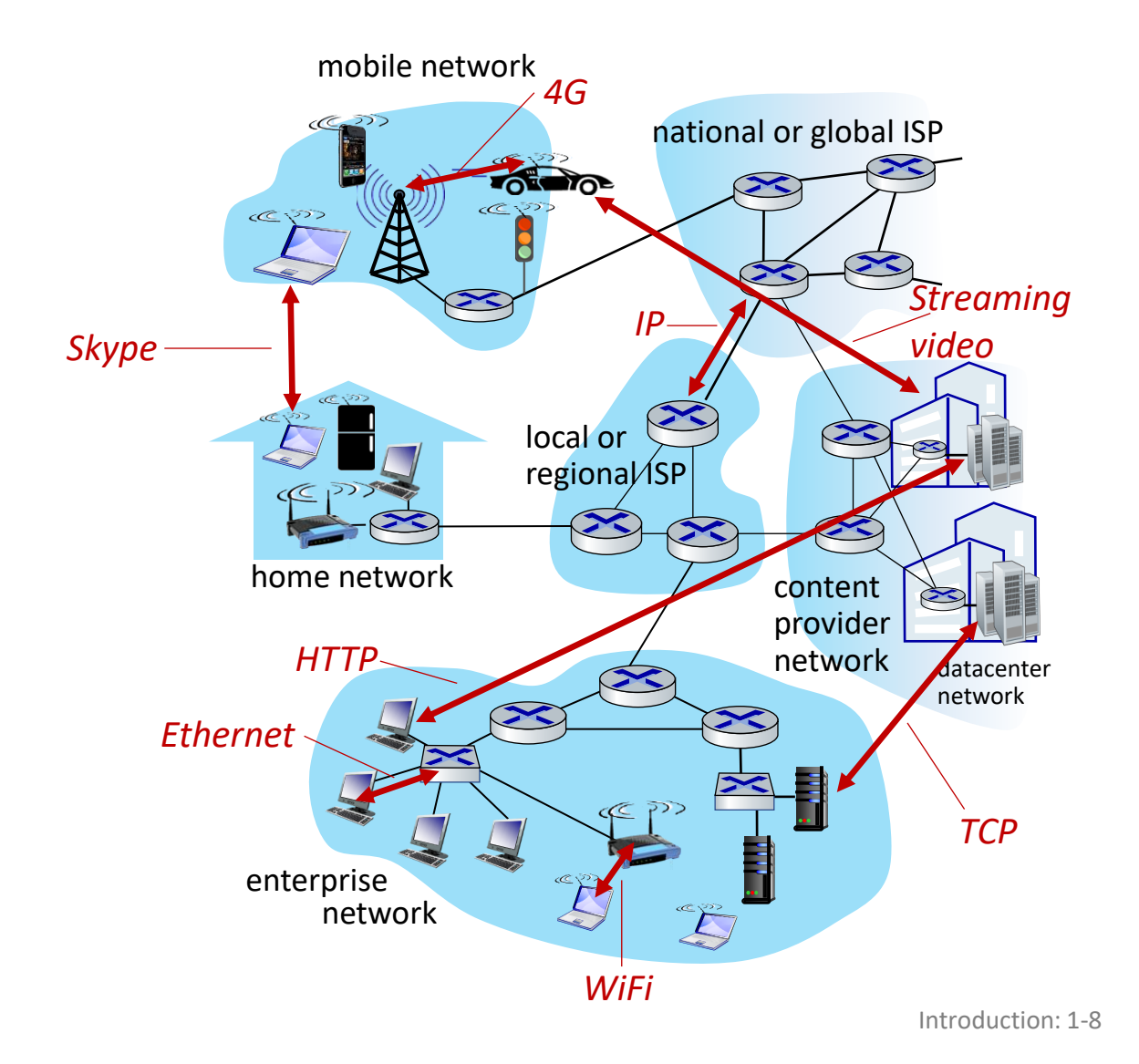

## What's a protocol?

A human protocol and a computer network protocol:

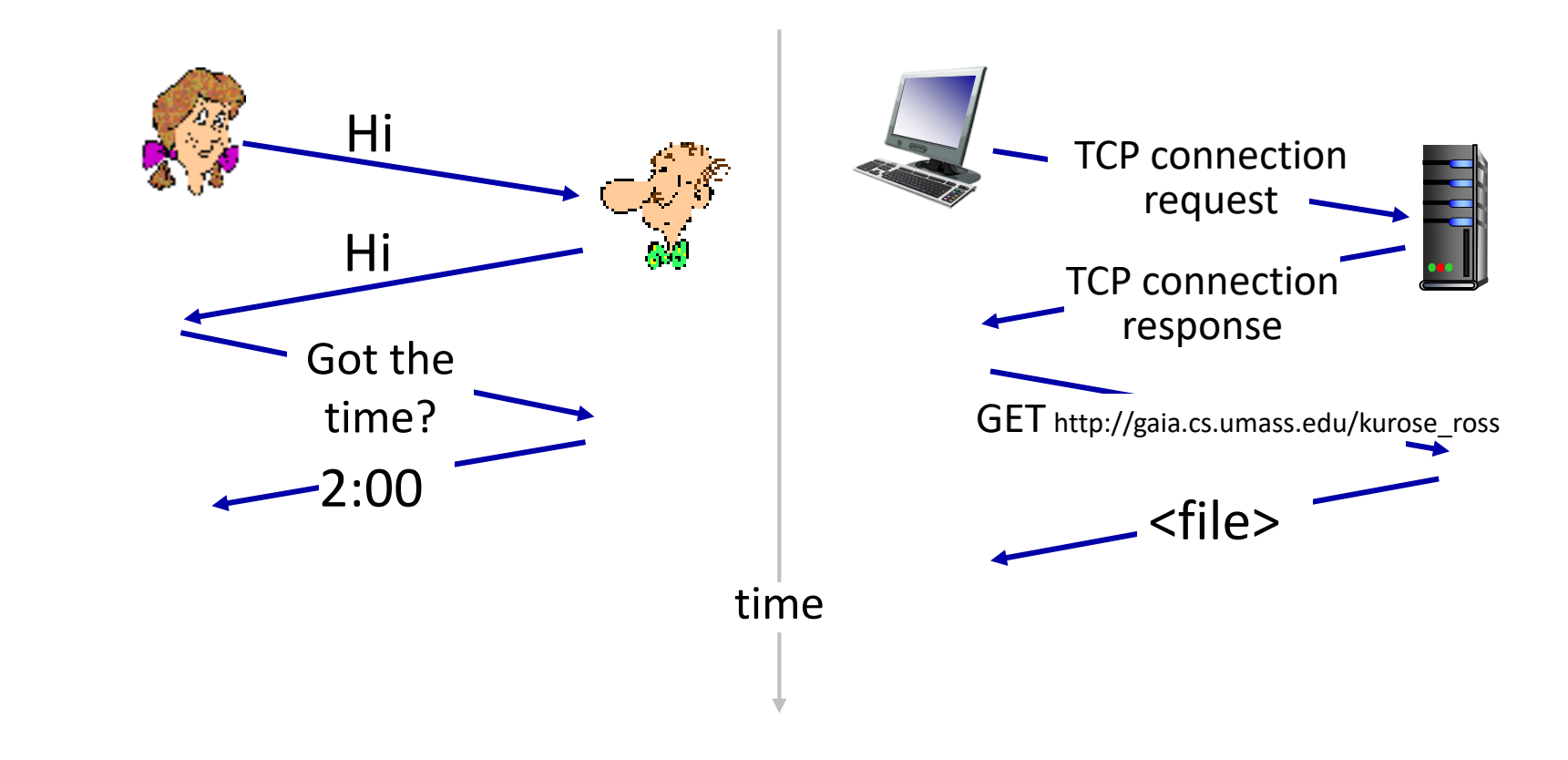

#### *Q:* other human protocols?

# What's a protocol?

#### *Human protocols:*

- "what's the time?"
- "I have a question"
- **·** introductions

#### Rules for:

… specific messages sent

… specific actions taken when message received, or other events

#### *Network protocols:*

- computers (devices) rather than humans
- all communication activity in Internet governed by protocols

*Protocols define the format, order of messages sent and received among network entities, and actions taken on message transmission, receipt*

# A closer look at Internet structure

### Network edge:

- $\blacksquare$  hosts: clients and servers
- servers often in data centers

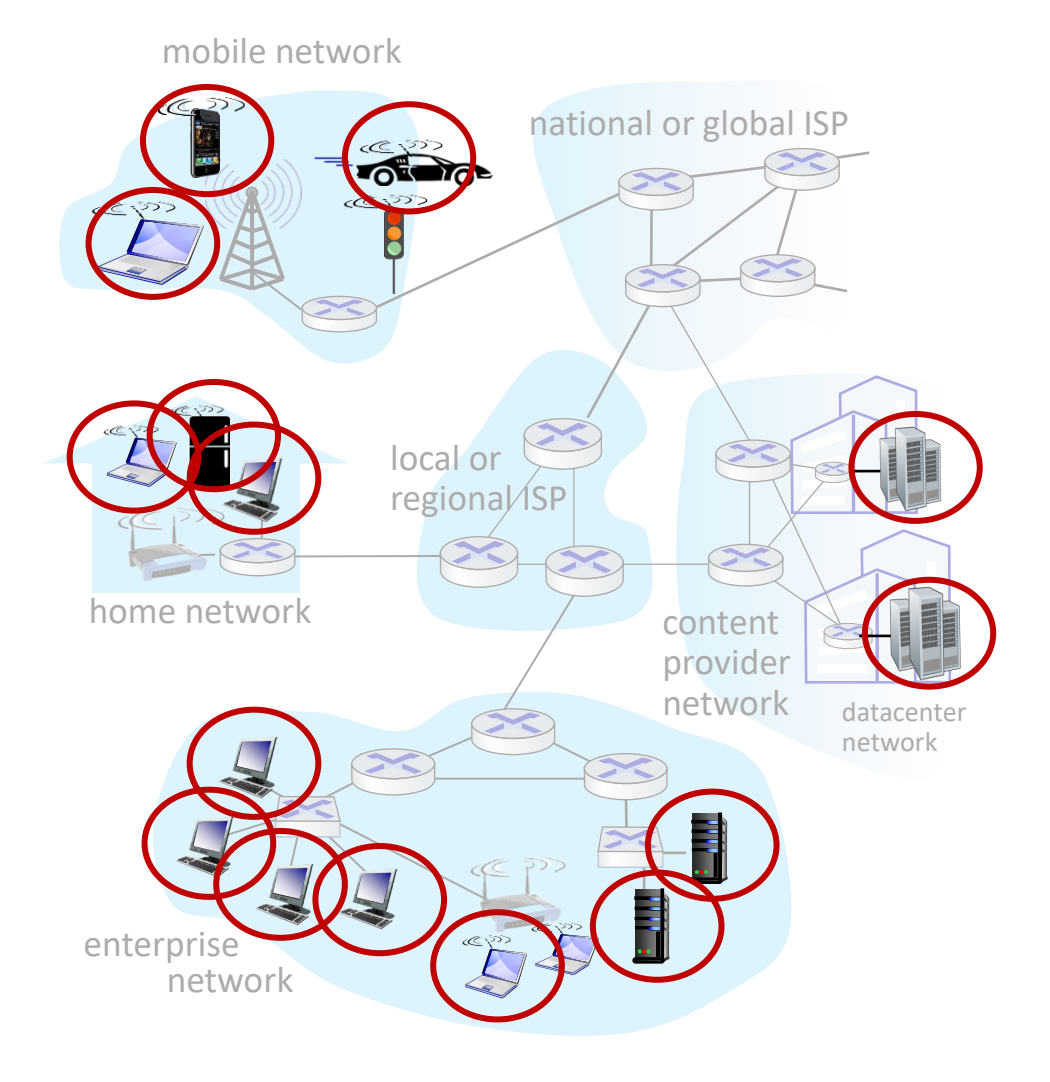

# A closer look at Internet structure

### Network edge:

- $\blacksquare$  hosts: clients and servers
- **E** servers often in data centers

### Access networks, physical media:

■ wired, wireless communication links

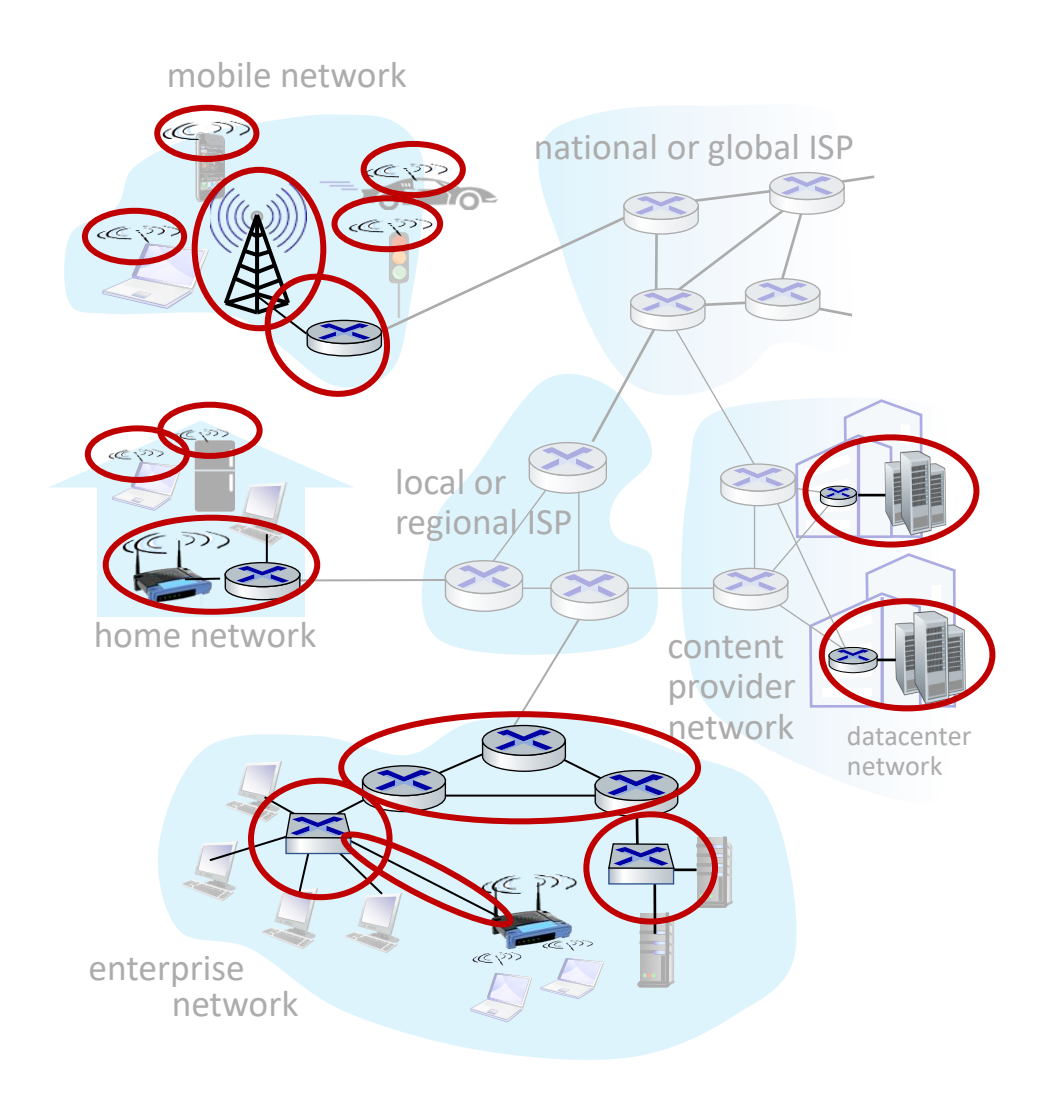

# Wireless access networks

Shared *wireless* access network connects end system to router

- via base station aka "access point"
- Wireless local area networks (WLANs)
- typically within or around building  $($   $\sim$  100 ft)
- $\blacksquare$  802.11b/g/n (WiFi): 11, 54, 450 Mbps transmission rate

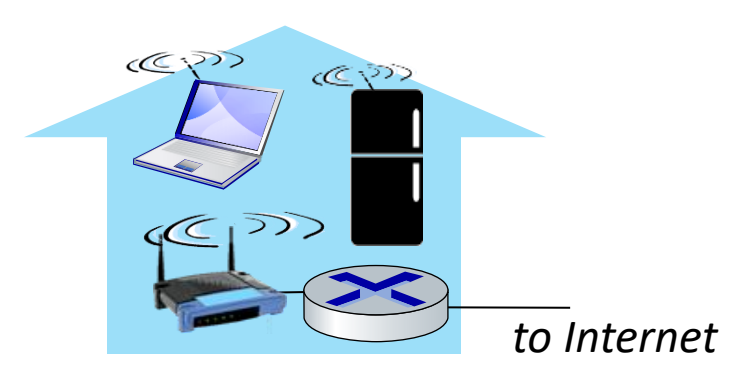

#### Wide-area cellular access networks

- **·** provided by mobile, cellular network operator (10's km)
- 10's Mbps
- 4G cellular networks (5G coming)

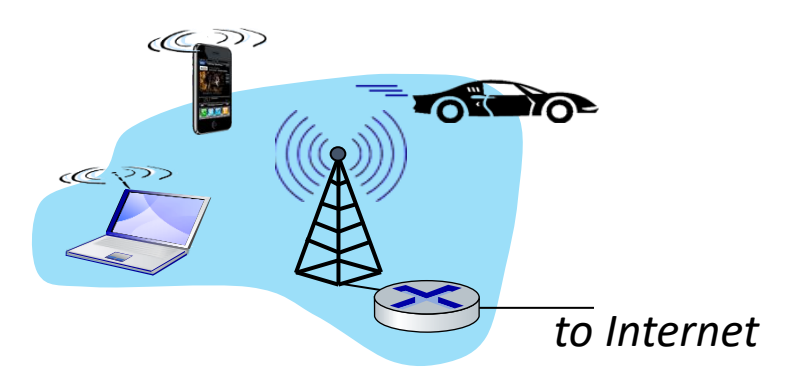

# A closer look at Internet structure

### Network edge:

- *E* hosts: clients and servers
- **E** servers often in data centers

### Access networks, physical media: ■ wired, wireless communication links

#### Network core:

- **·** interconnected routers
- **E** network of networks

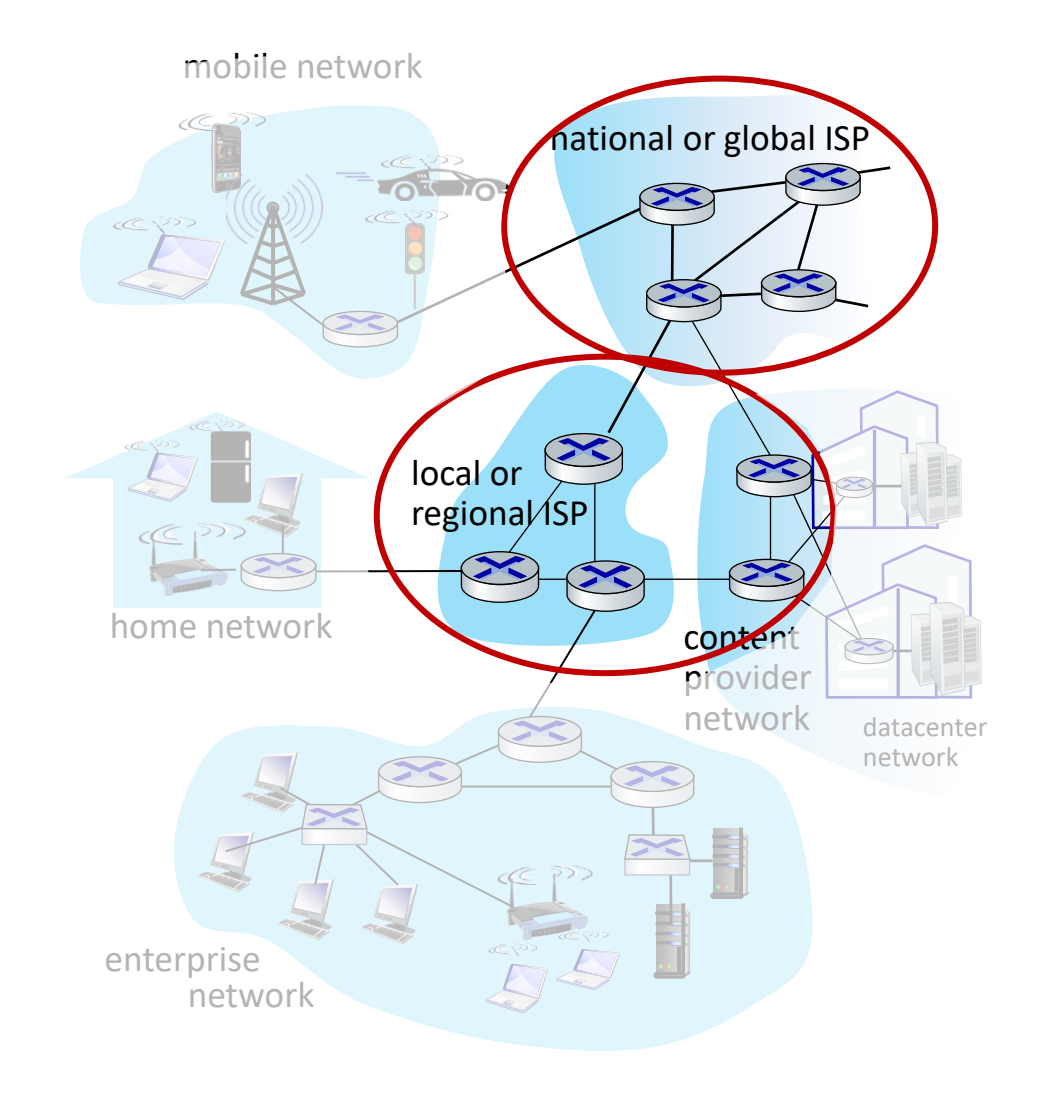

### Routers

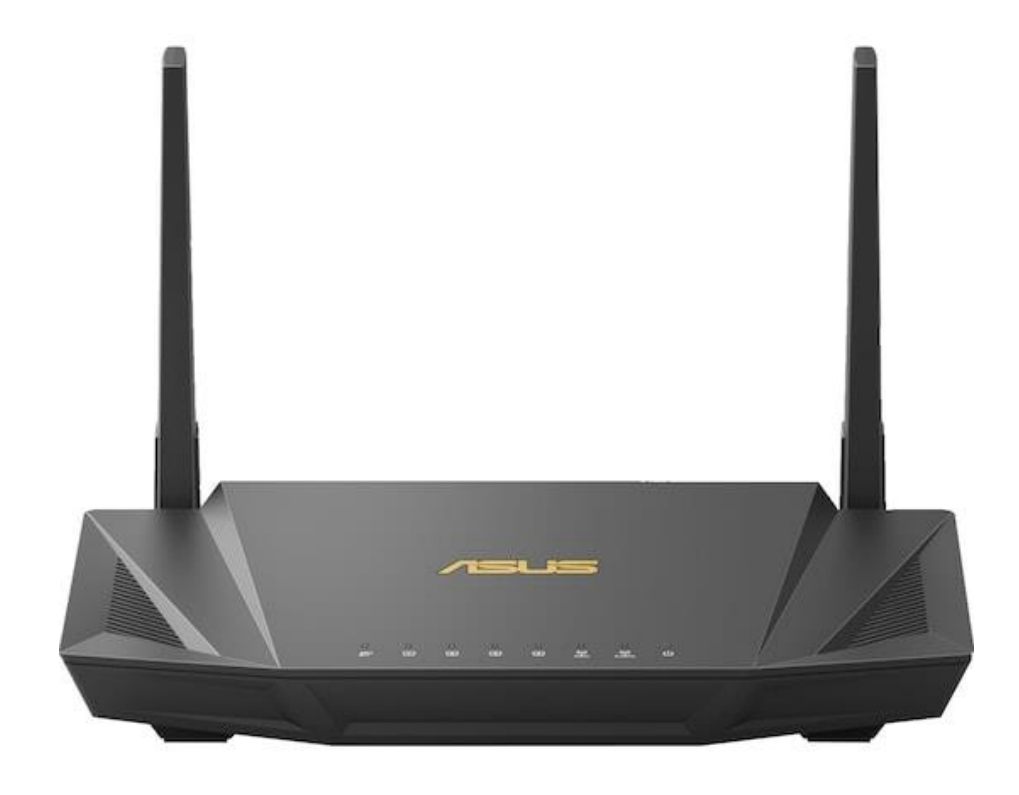

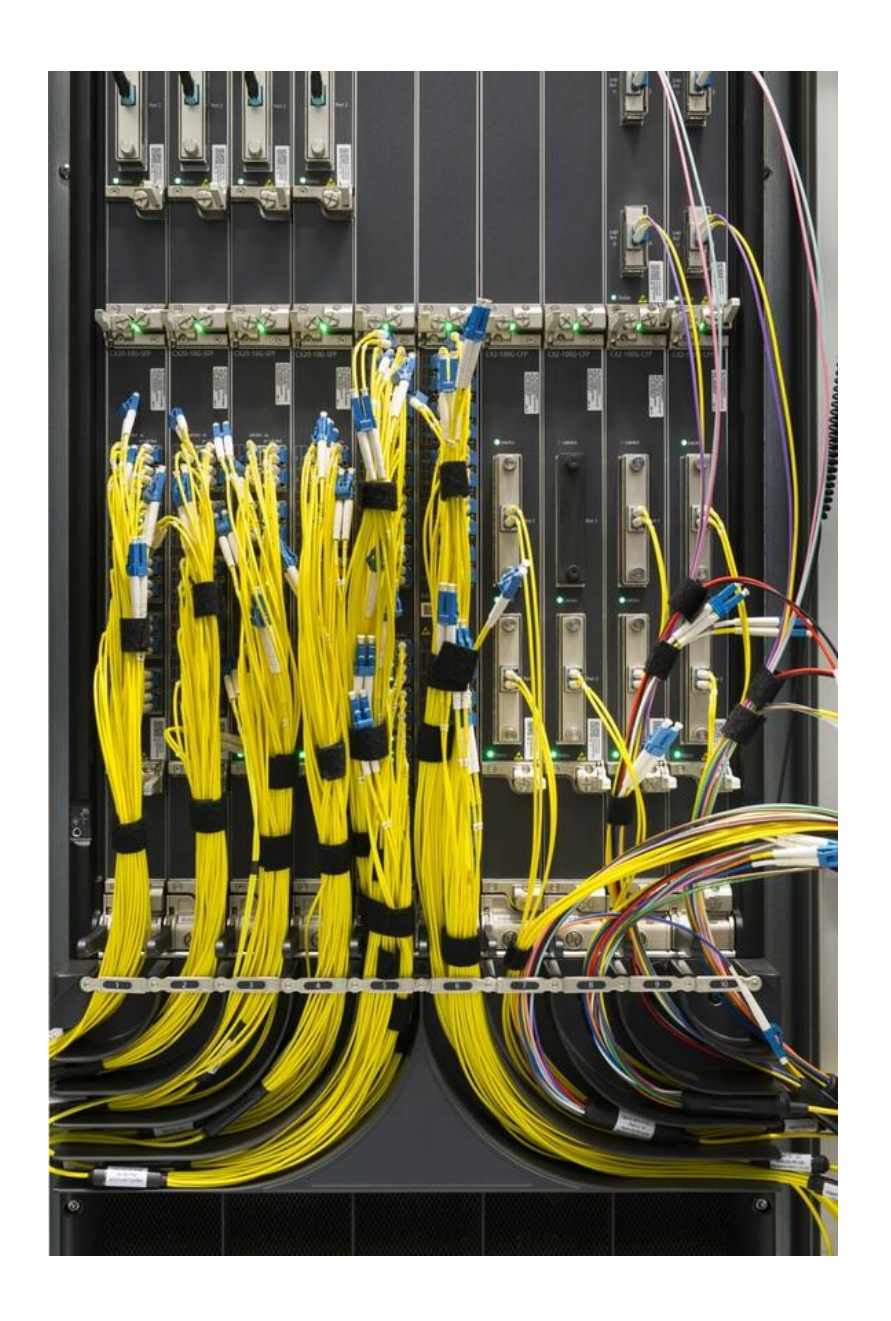

# The network core

- mesh of interconnected routers
- packet-switching: hosts break application-layer messages into *packets*
	- network forwards packets from one router to the next, across links on path from source to destination

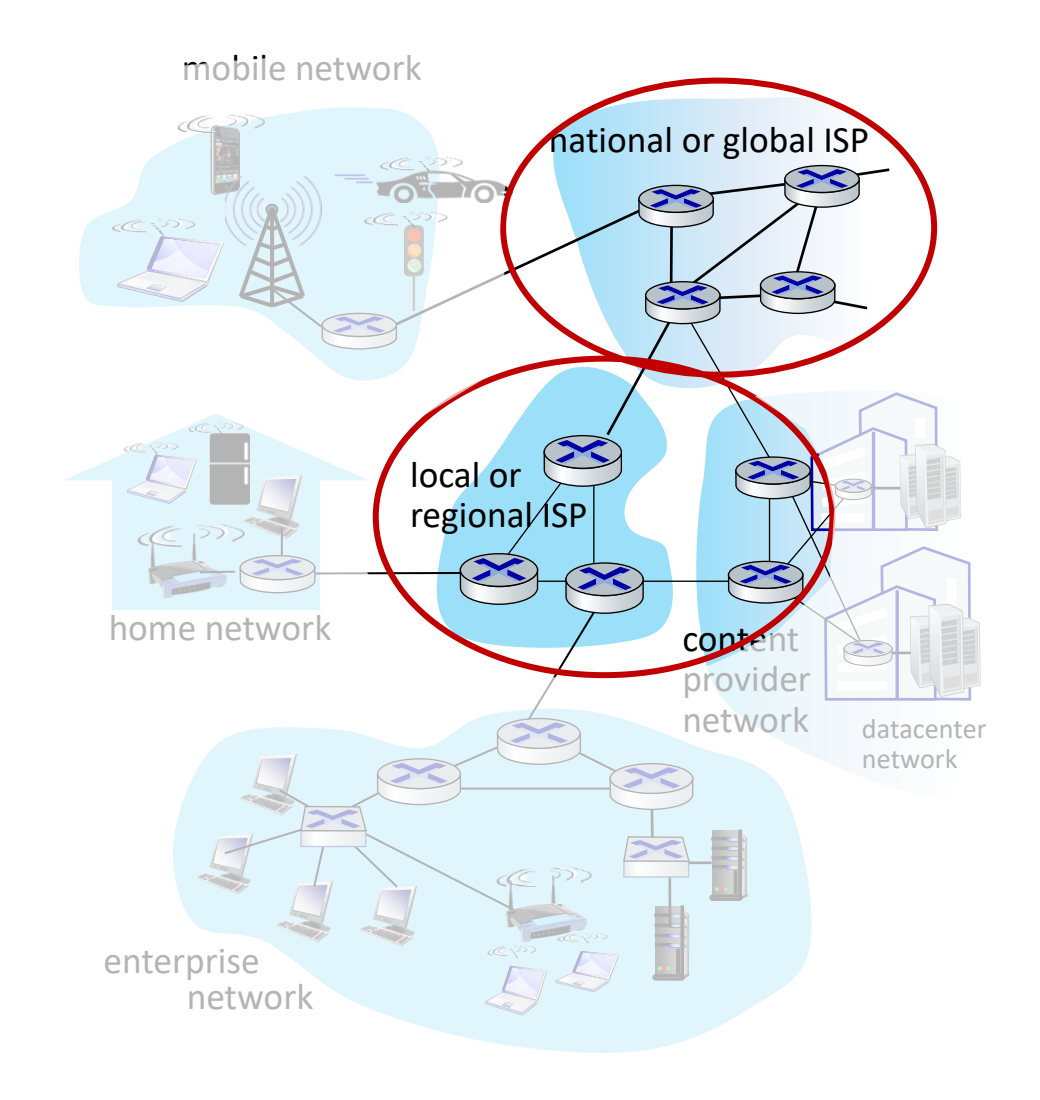

# Two key network-core functions

#### *Forwarding:*

- aka "switching"
- *local* action: move arriving packets from router's input link to appropriate router output link

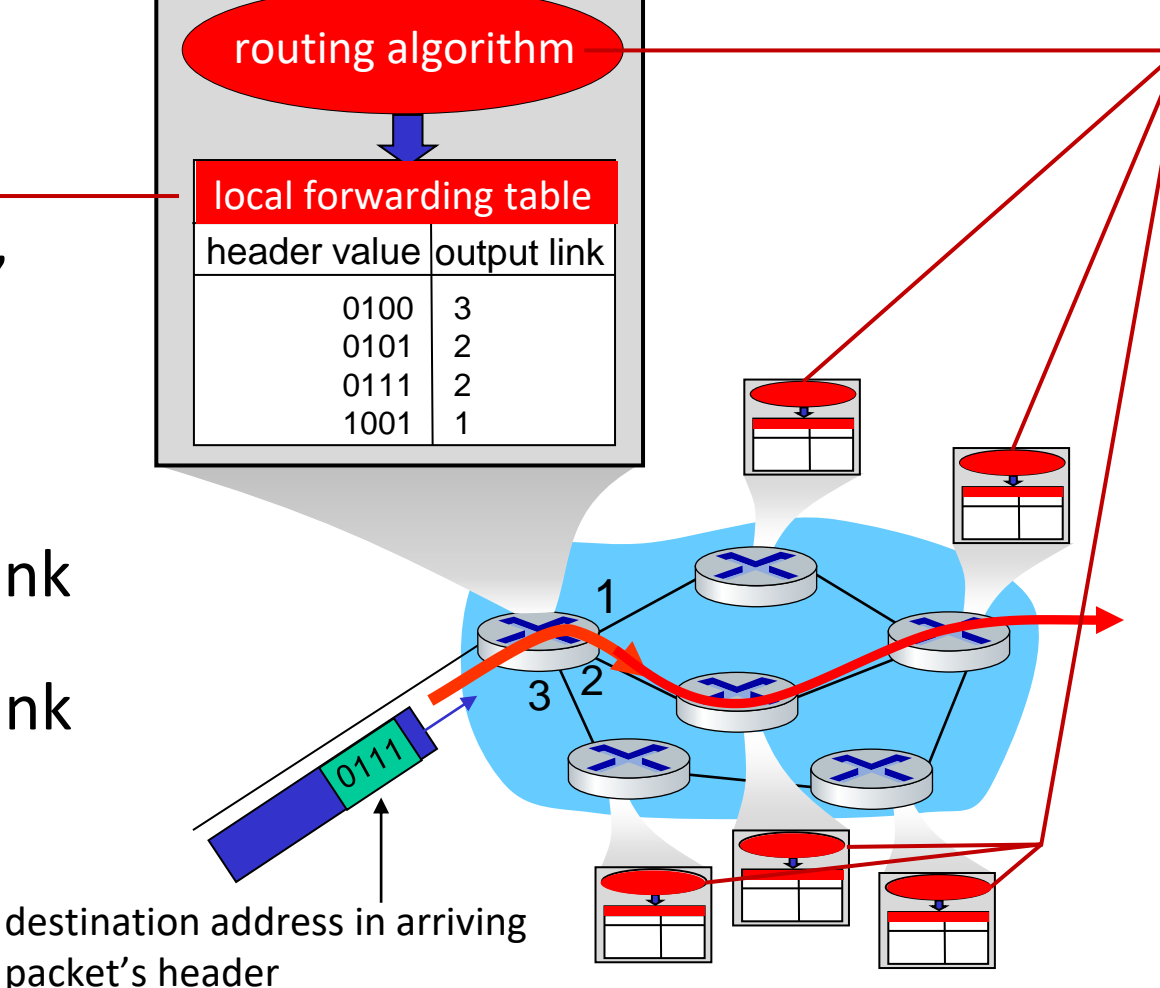

#### *Routing:*

- *global* action: determine sourcedestination paths taken by packets
- routing algorithms

- **hosts connect to Internet via access** Internet Service Providers (ISPs)
- access ISPs in turn must be interconnected
	- so that *any* two hosts *(anywhere!)*  can send packets to each other
- **E** resulting network of networks is very complex
	- evolution driven by economics, national policies

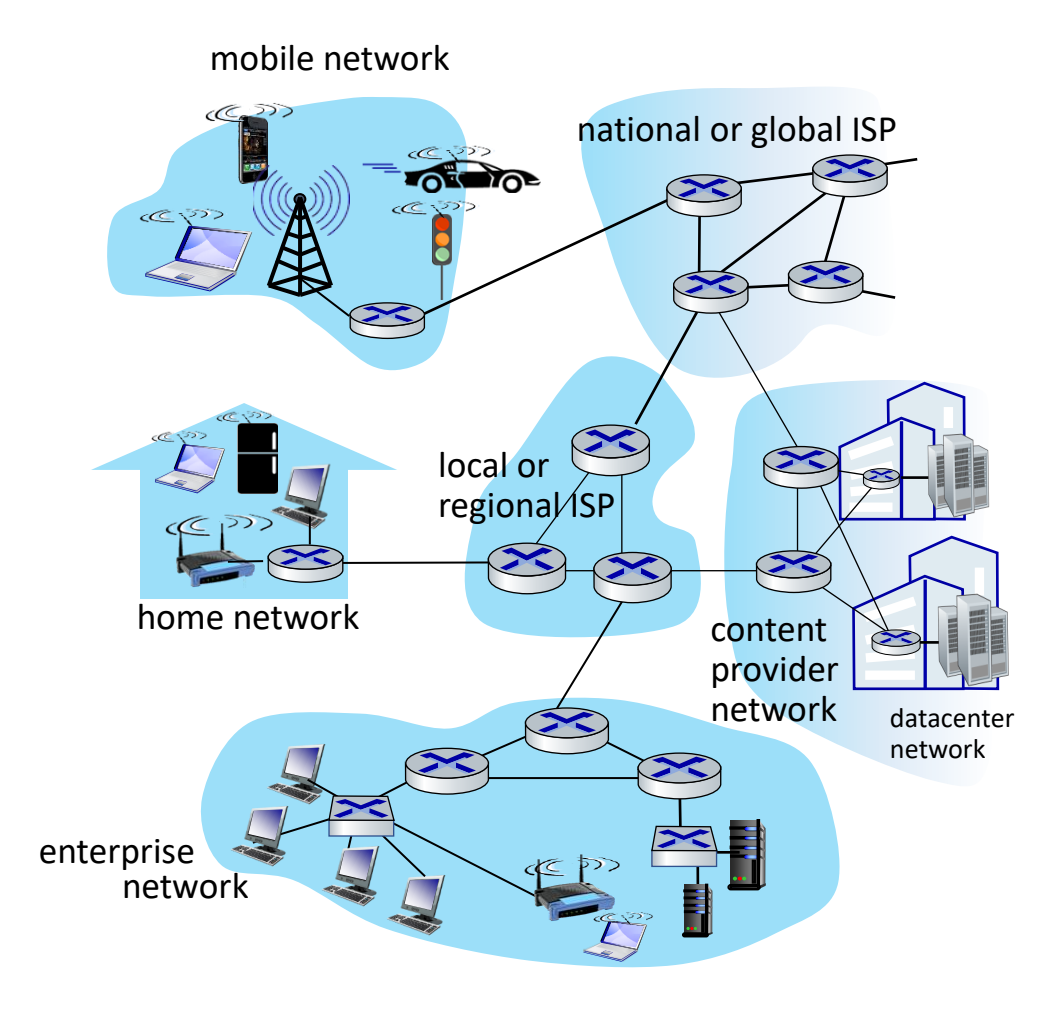

*Let's take a stepwise approach to describe current Internet structure*

*Question:* given *millions* of access ISPs, how to connect them together?

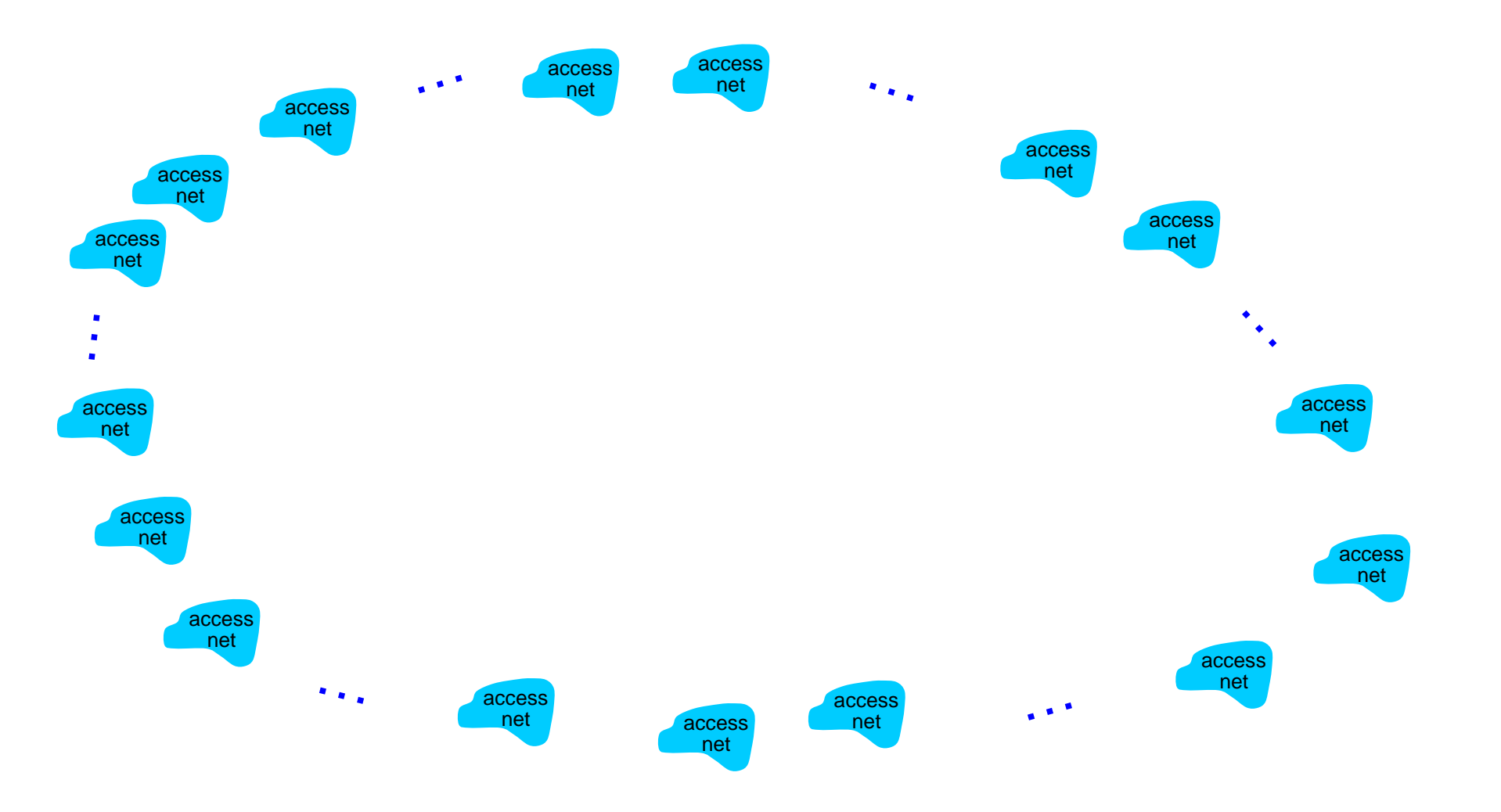

*Question:* given *millions* of access ISPs, how to connect them together?

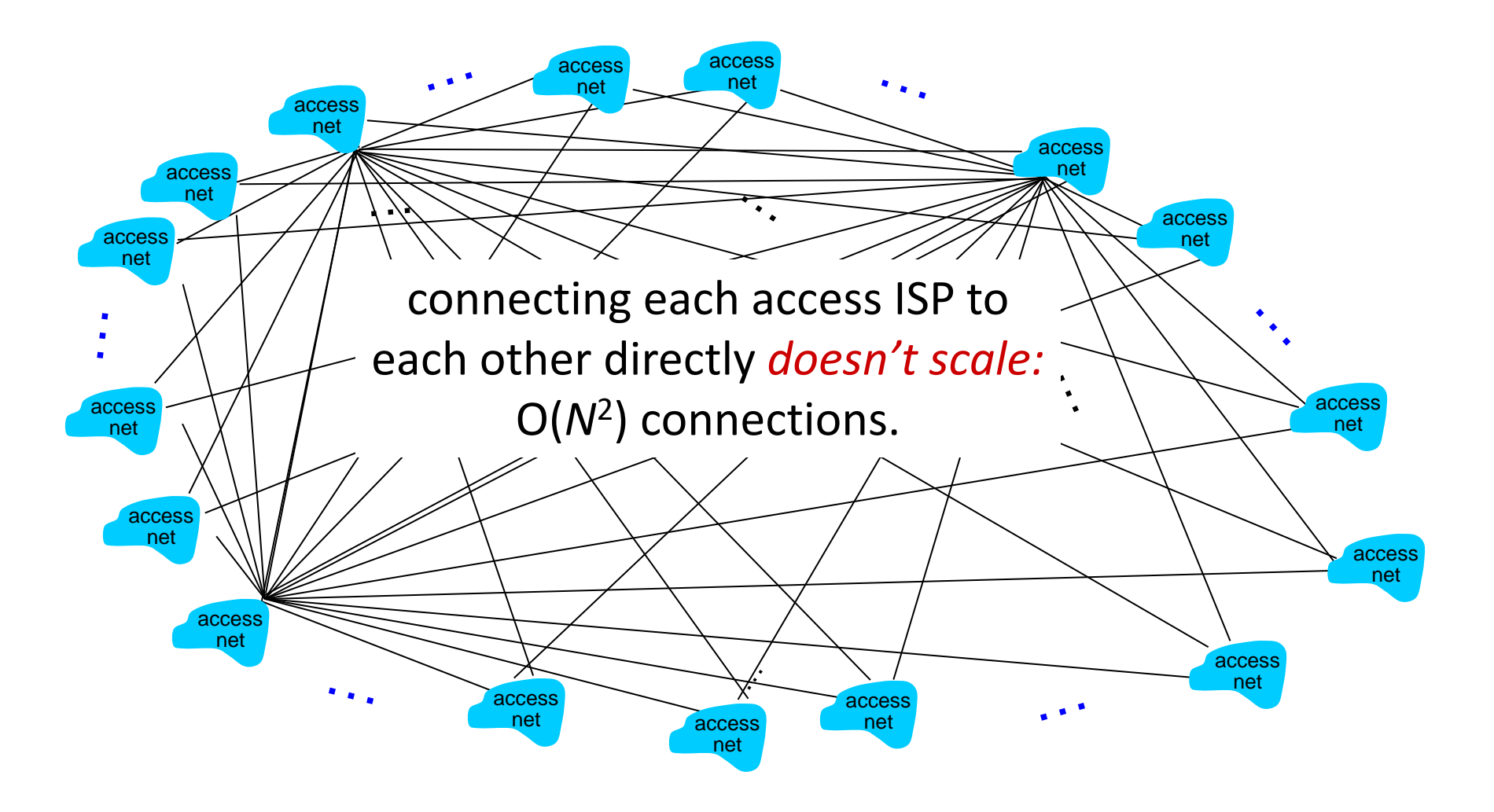

*Option: connect each access ISP to one global transit ISP? Customer and provider ISPs have economic agreement.*

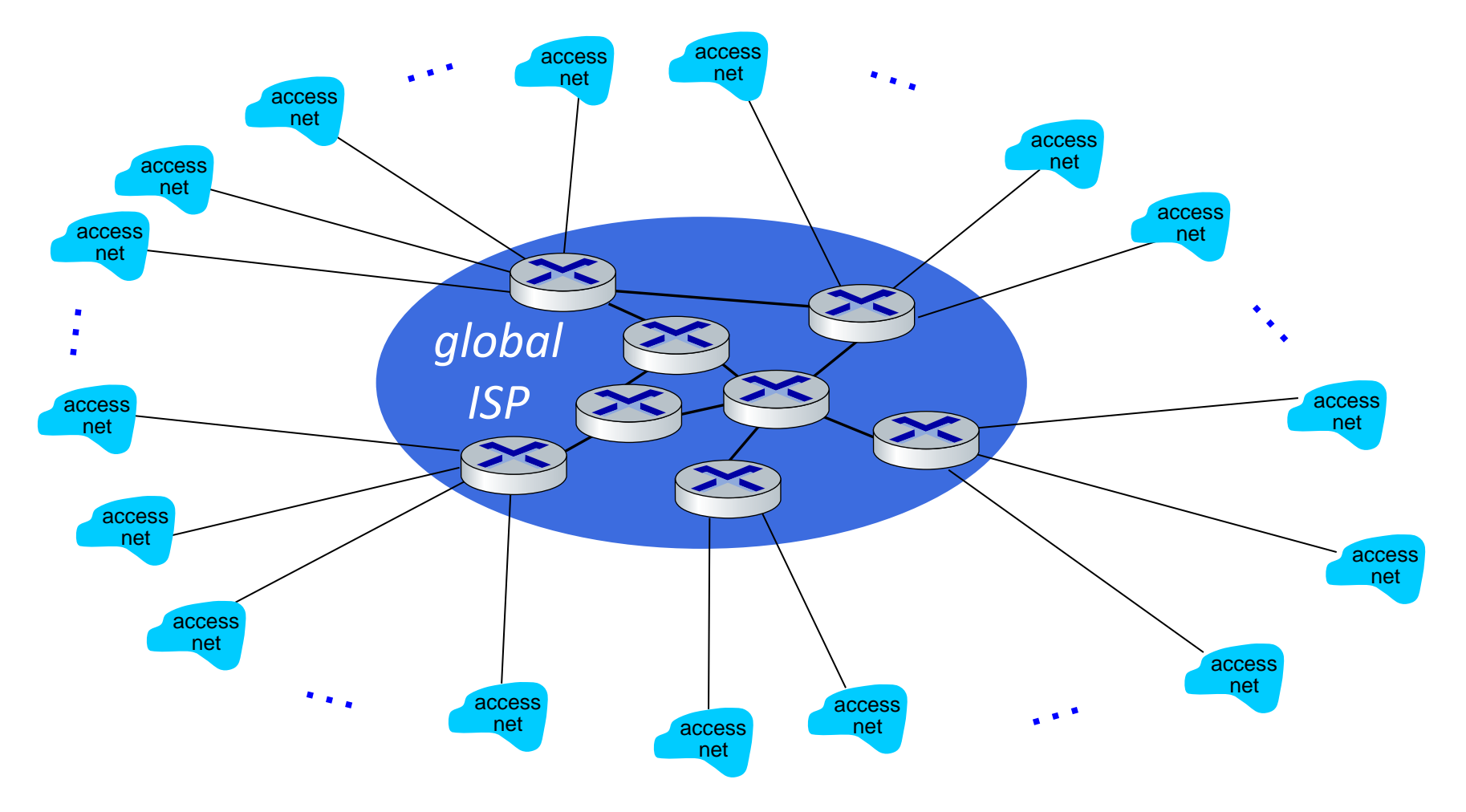

But if one global ISP is viable business, there will be competitors ….

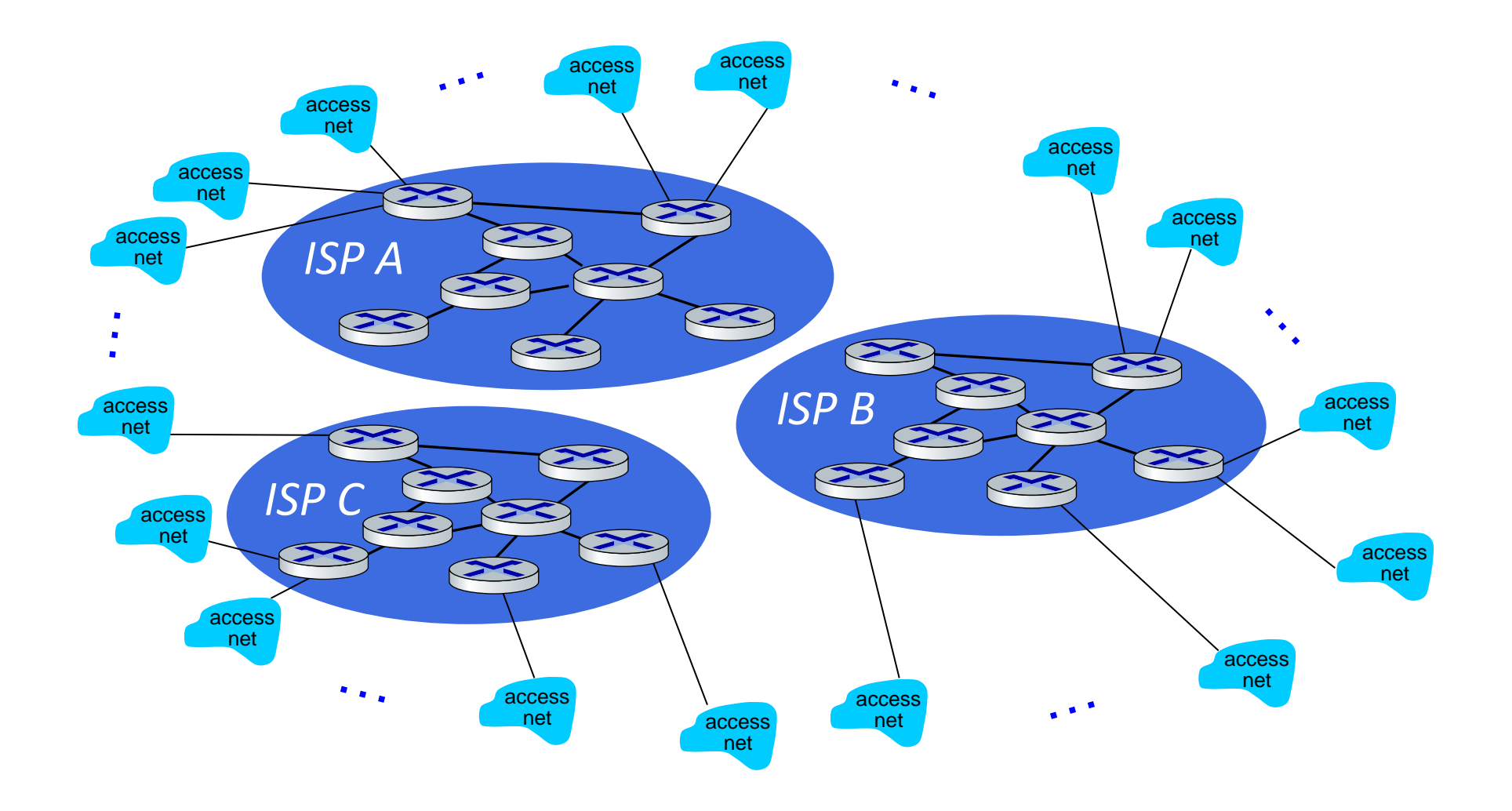

But if one global ISP is viable business, there will be competitors …. who will want to be connected

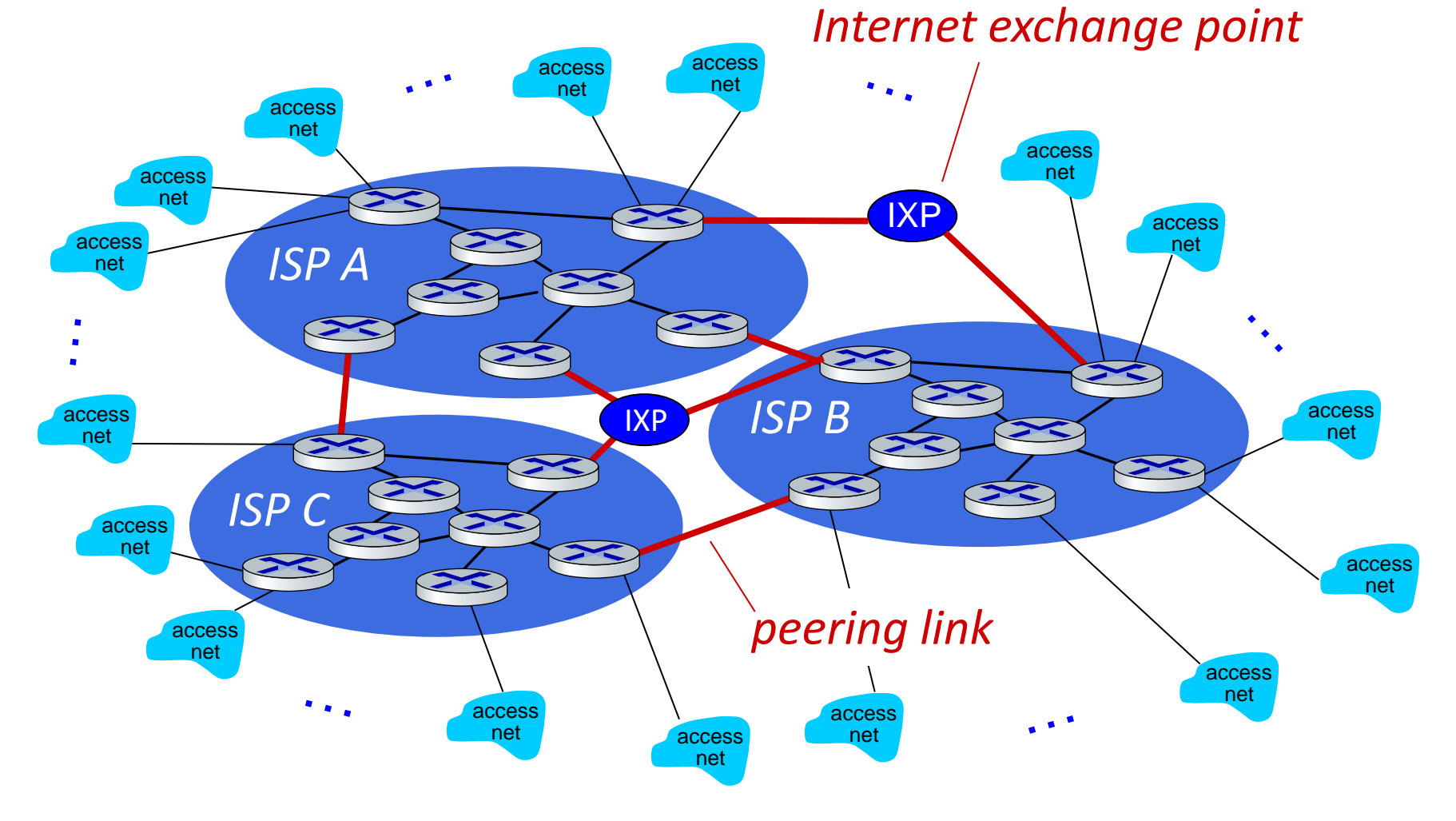

… and regional networks may arise to connect access nets to ISPs

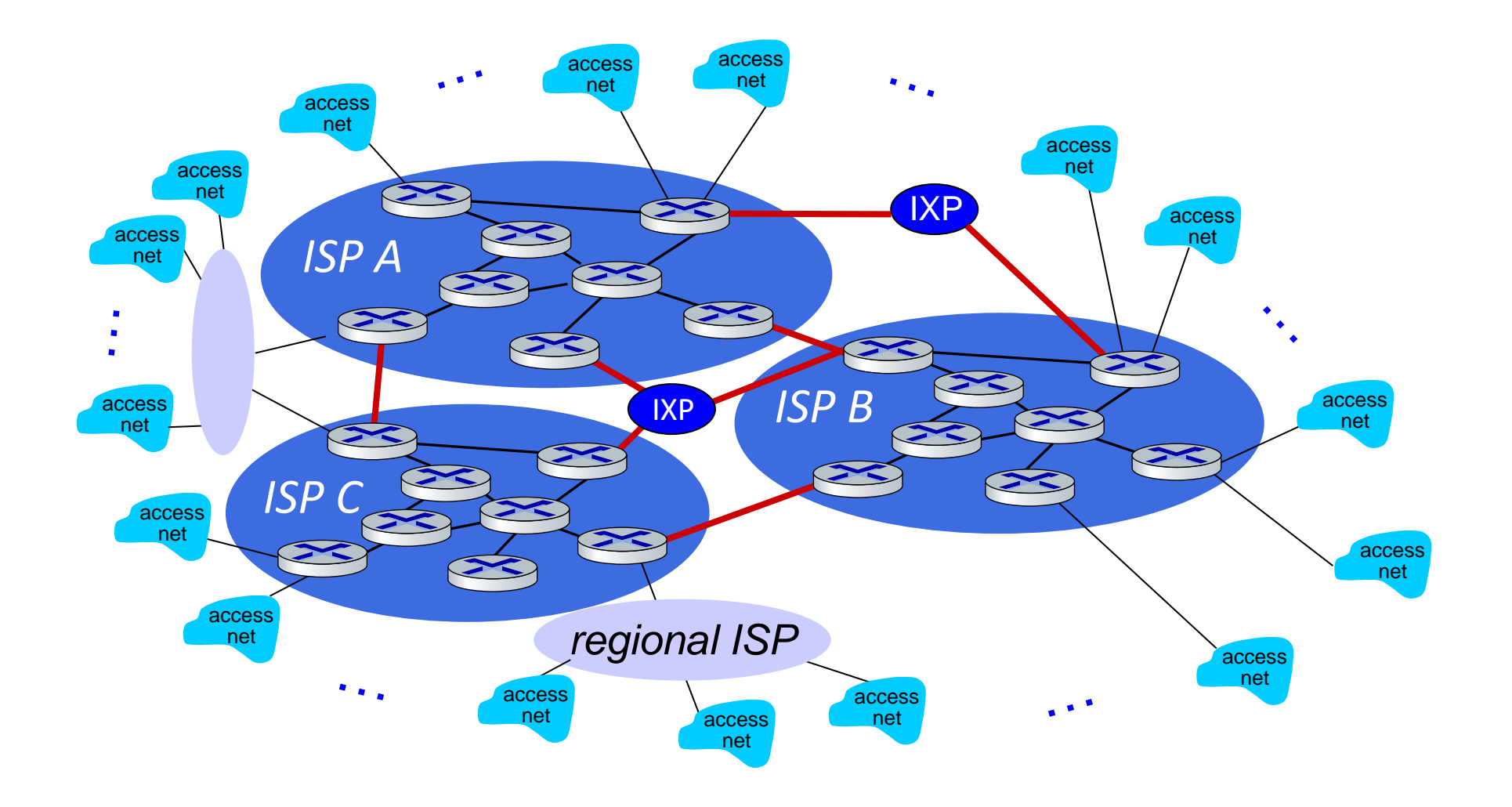

… and content provider networks (e.g., Google, Microsoft, Akamai) may run their own network, to bring services, content close to end users

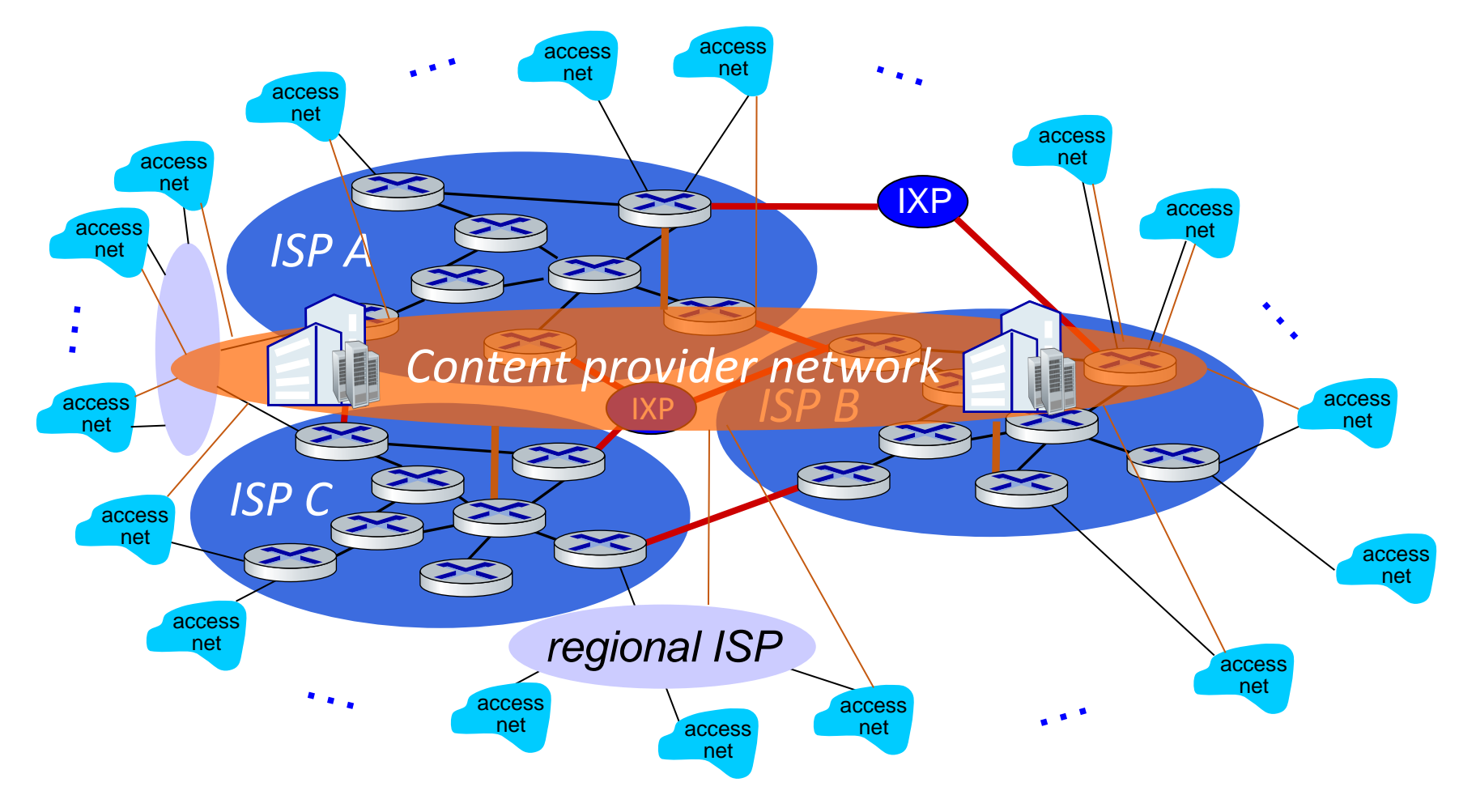

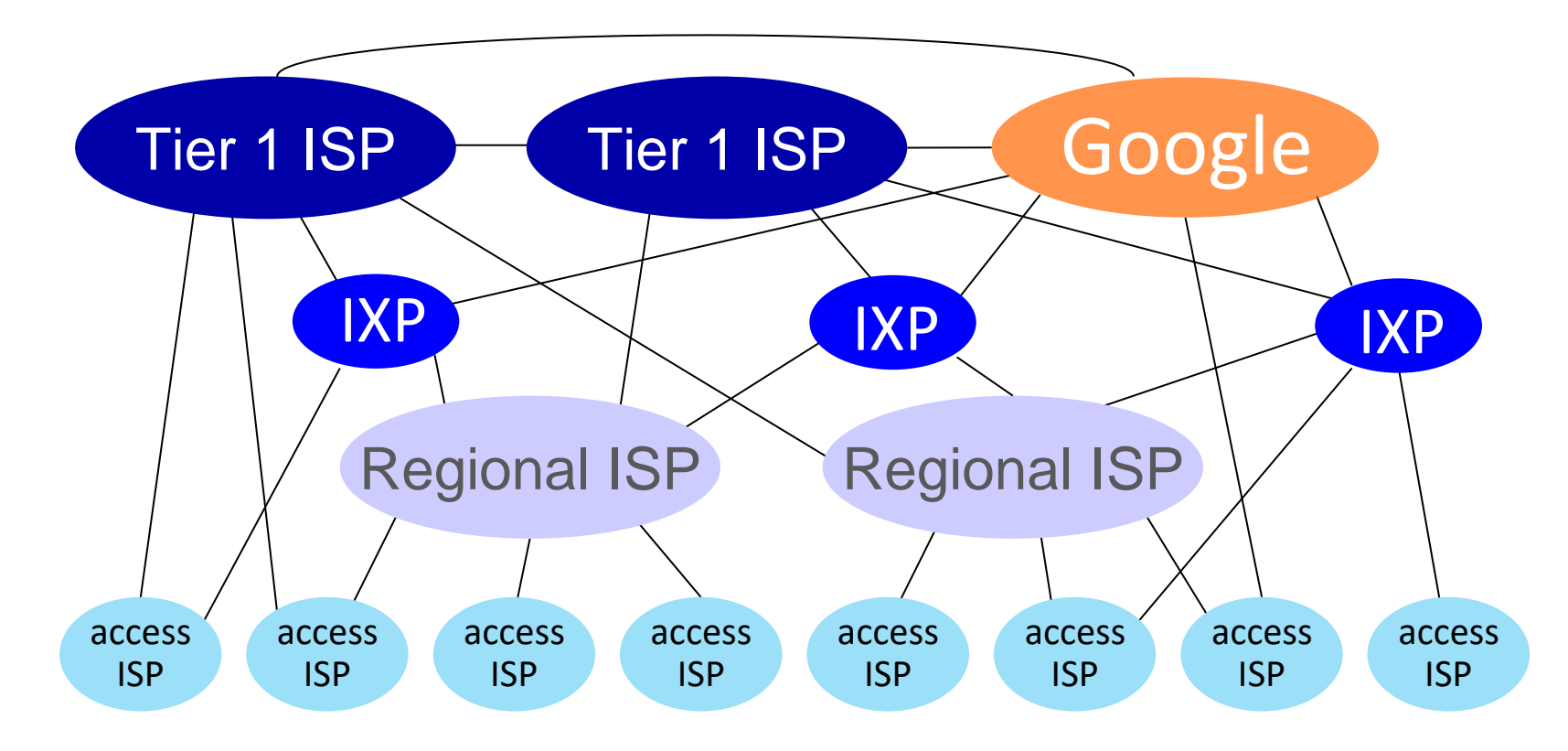

At "center": small # of well-connected large networks

- "tier-1" commercial ISPs (e.g., Level 3, Sprint, AT&T, NTT), national & international coverage
- content provider networks (e.g., Google, Facebook): private network that connects its data centers to Internet, often bypassing tier-1, regional ISPs

# Protocol "layers" and reference models

### Networks are complex, with many "pieces":

- hosts
- routers
- **·** links of various media
- **E** applications
- **P** protocols
- **-**hardware, software

*Question:* is there any hope of *organizing* structure of network?

■ and/or our *discussion* of networks?

## Example: "Researchers on Boats"

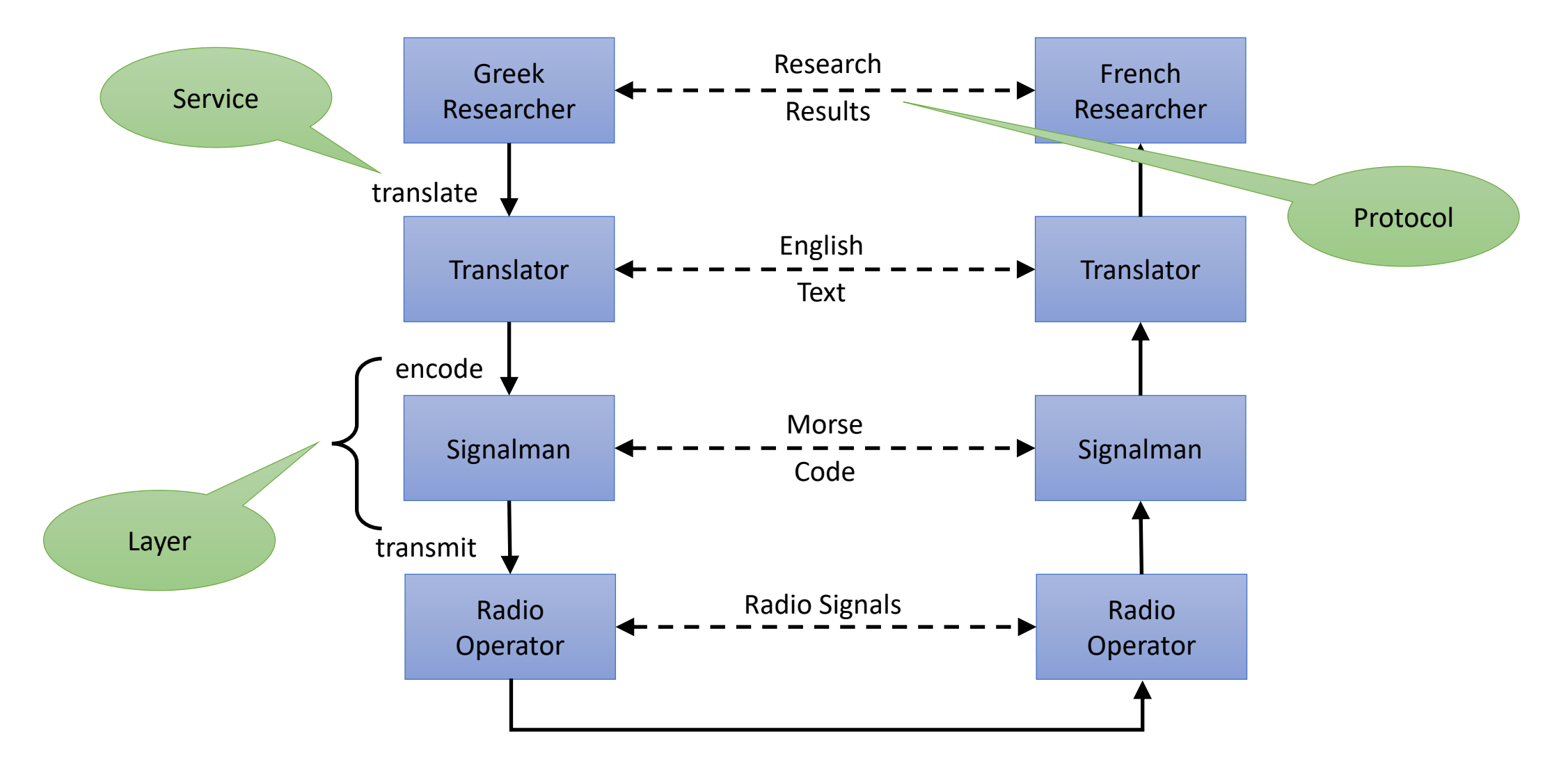

# Why layering?

Approach to designing/discussing complex systems:

- explicit structure allows identification, relationship of system's pieces
	- layered *reference model* for discussion
- modularization eases maintenance, updating of system
	- change in layer's service *implementation*: transparent to rest of system, e.g.:
		- radio transmission can be easily exchanged by light signals
		- all lower layers work the same way for "German and Italian cook exchange soup recipes"

## Layered Internet protocol stack

- *application:* supporting network applications
	- HTTP, IMAP, SMTP, DNS
- *transport:* process-process data transfer
	- TCP, UDP
- *network:* routing of datagrams from source to destination
	- IP, routing protocols
- *link:* data transfer between neighboring network elements
	- Ethernet, 802.11 (WiFi), PPP
- **Physical:** bits "on the wire"

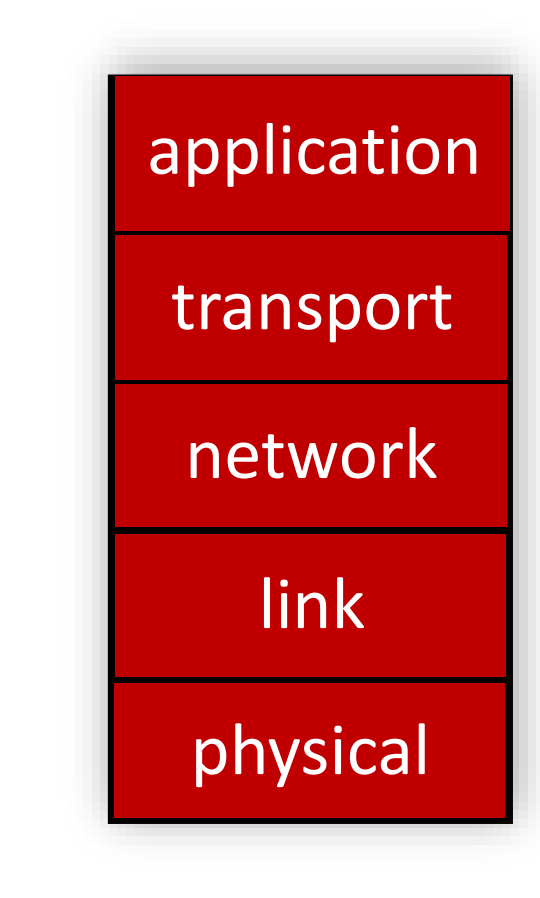

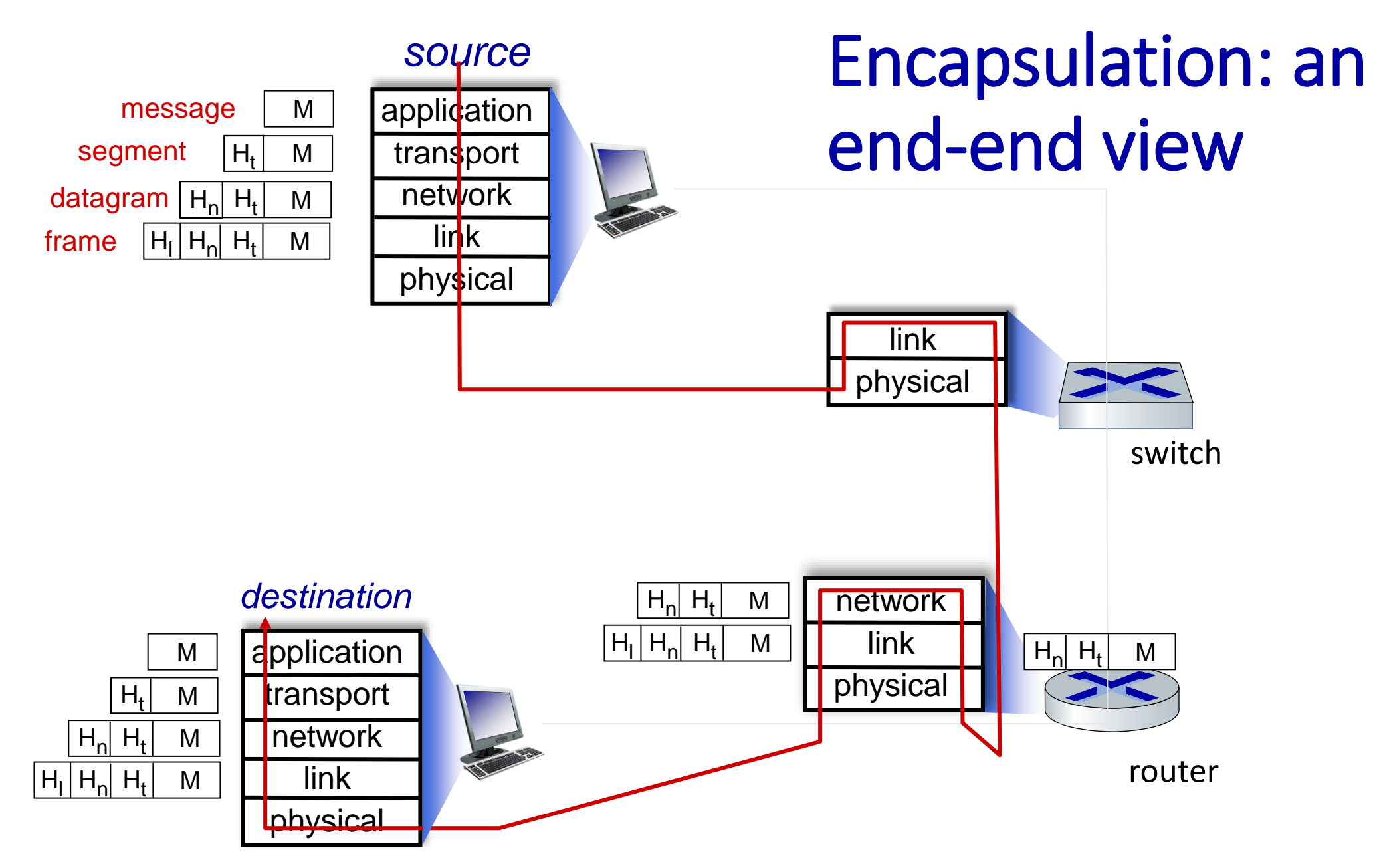

#### $\blacksquare$  1957:

- USSR launches first satellite "Sputnik"
- In response, the US establishes the Advanced Research Projects Agency (ARPA)
- Goal: "*to establish US lead in science and technology applicable to the military*"

#### $\blacksquare$  1962:

The Computer as a Communication Device J.C.R. Licklider and Robert W. Taylor

Reprinted from Science and Technology, April 1968. ©Science and Technology 1968

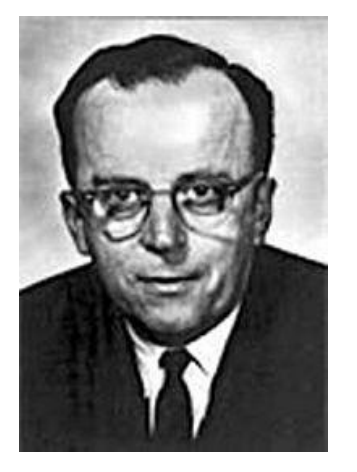

#### **1965:**

• E-mail allows different users of a time-share mainframe computer to communicate with each other

#### **1969:**

- The Internet predecessor ARPANET starts
- One of the first experiments:
- "Leonard Kleinrock, a pioneering computer scientist at UCLA, and his small group of graduate students hoped to log onto the Stanford computer and try to send it some data. They would start by typing 'login', and seeing if the letters appeared on the far off monitor."

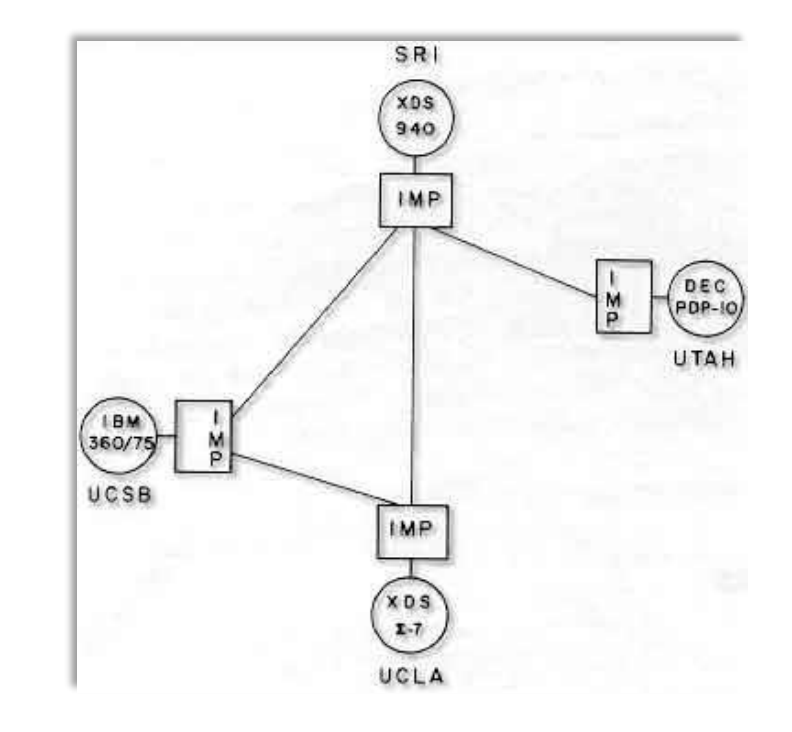

Quelle:<http://www.netvalley.com/intval1.html>

- 1969 (contd.):
	- Kleinrock in an interview:
	- "We set up a telephone connection between us and the guys at SRI … We typed the L and we asked on the phone:
	- "Do you see the L?" "Yes, we see the L," came the response. We typed the O, and we asked, "Do you see the O." "Yes, we see the O."
	- Then we typed the G, and the system crashed …
	- Yet a revolution had begun."

#### Leonard Kleinrock

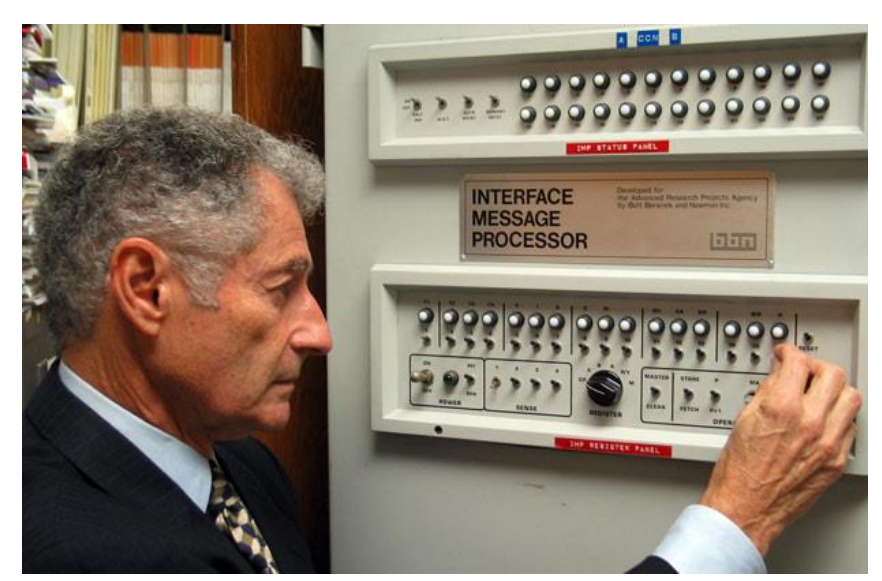

- The revolutionary idea for the Internet: **packet switching** 
	- invented by Paul Baran, Donald Davies and Leonard Kleinrock
	- originally: better utilization of line capacity
	- in ARPANET: "survivability of communications systems in the event of a nuclear attack"
- "Proof" of this property:
	- An important Internet node was below the World Trade Center
	- 9/11 attacks have not disrupted the Internet
	- Packets were automatically sent via alternate routes

#### $\blacksquare$  1969:

• Telnet: Login to a remote computer

#### $\blacksquare$  1971:

• FTP: File Transfer Protocol

#### 15:21:10 2010. Total users online: 34

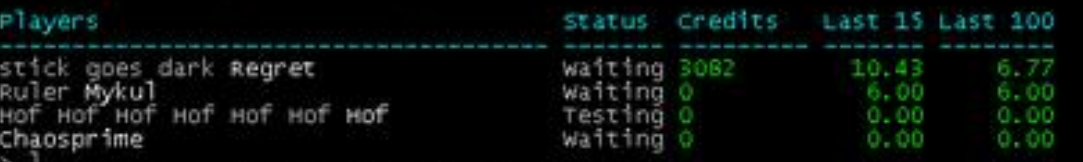

The entrance to the Genocide war Complex  $\lt$  s d >,<br>You stand at the entrance of the ultra-modern war Complex of Genocide. In the<br>pale glow of large fluorescent lights, smooth steel walls meet similar floors<br>and cellings nuclear attack. To the south, warriors fiving and beau can make use of most<br>the Complex, while somewhere in the restricted levels below, the mightiest of<br>warlords weave cunning stratagems understandable only to themselves. )Isonni the War Fodder (Linkdead). ad the war Fodder (Linkdead). .<br>"lappin again is Sammy the Death Wreaker (Linkdead).<br>rou know you want me -> Creamy the War Fodder (Linkdead). the war Fodder (Linkdead). the war Fodder (Linkdead). dark Regret the Warmonger. the Terminator (Linkdead). Mykul the War Fodder.

#### $\blacksquare$  1973:

• RFC-561: First proposal for a standardized email format

#### $\blacksquare$  1978:

• Multi User Dungeon: First online multiplayer game

#### **1981**

- RFC-791: Internet Protocol (Version 4)
- RFC-793: Transmission Control Protocol

#### ▪ 1983:

• Start of the Internet

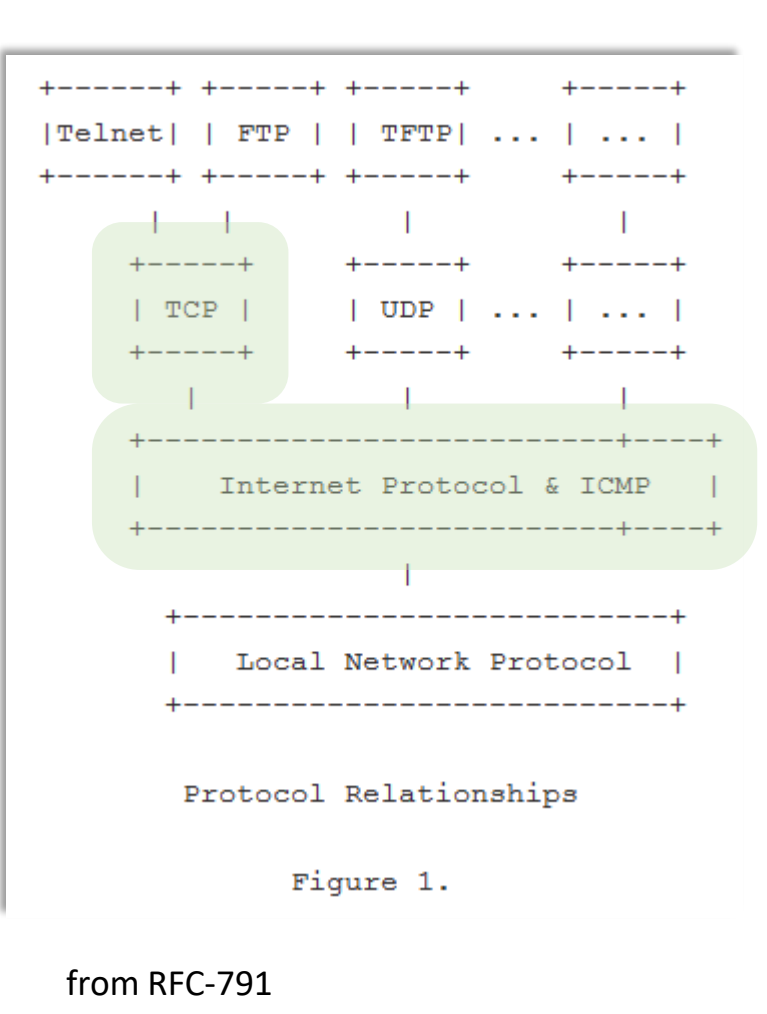

- **1992: World Wide Web:** 
	- developed by Tim Berners-Lee and Robert Cailliau

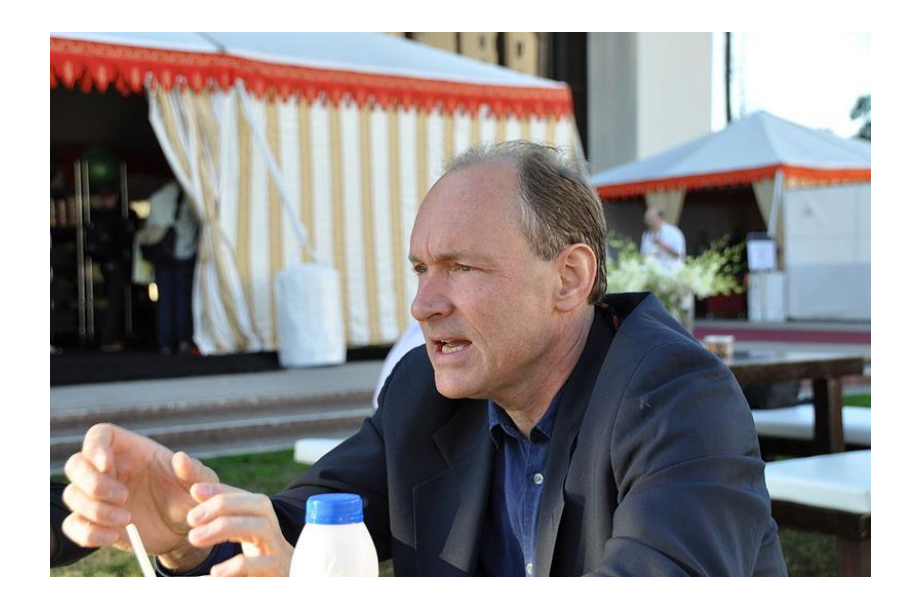

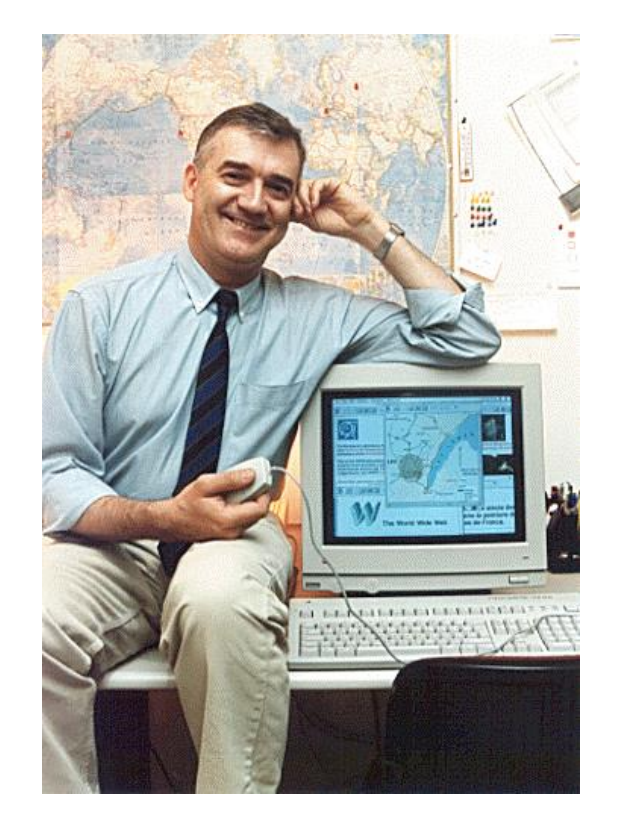

- World Wide Web:
	- Original purpose: Access to information within CERN

#### **Information Management: A Proposal**

Tim Berners-Lee, CERN

March 1989, May 1990

This proposal concerns the management of general information about accelerators and experiments at CERN. It discusses the problems of loss of information about complex evolving systems and derives a solution based on a distributed hypertext system.

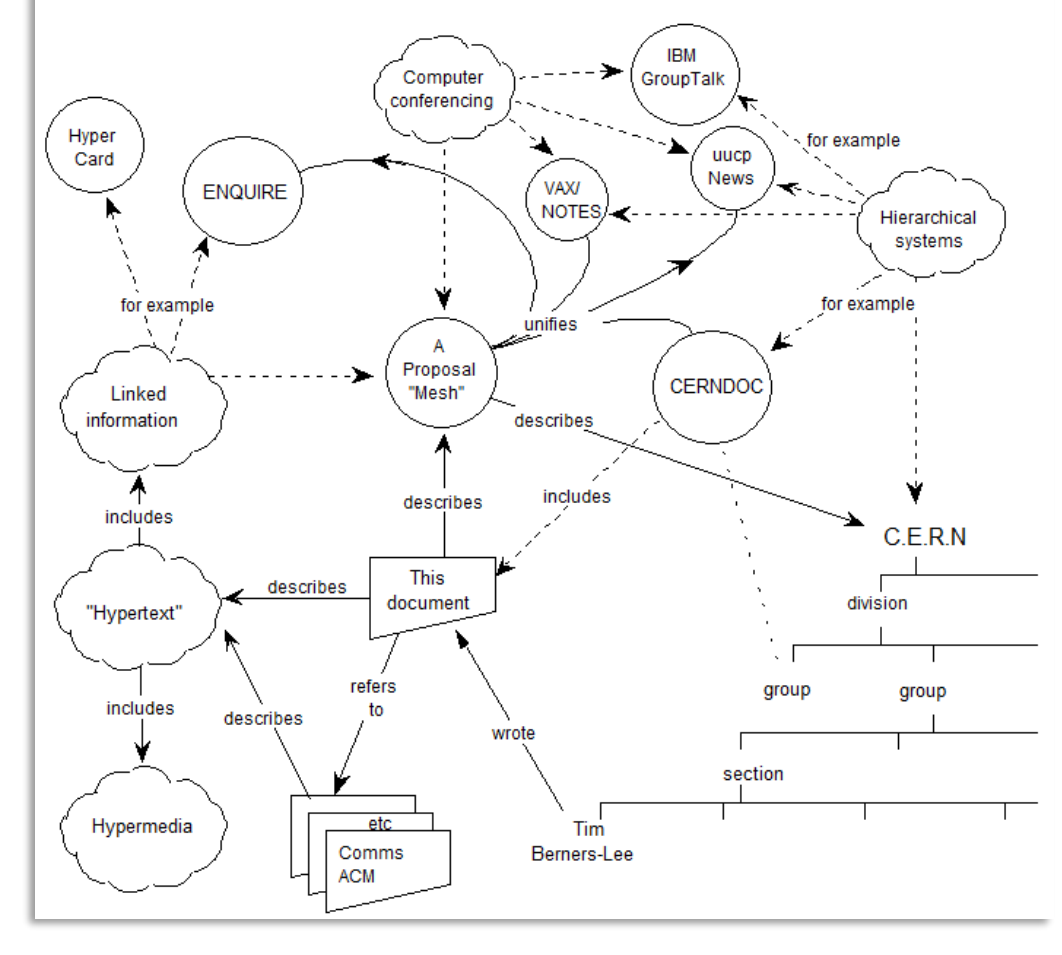

- **1994:** 
	- Amazon.com
- **1995:** 
	- Ebay
- **1998:** 
	- Google
- 2001:
	- Wikipedia
- 2004:
	- Facebook

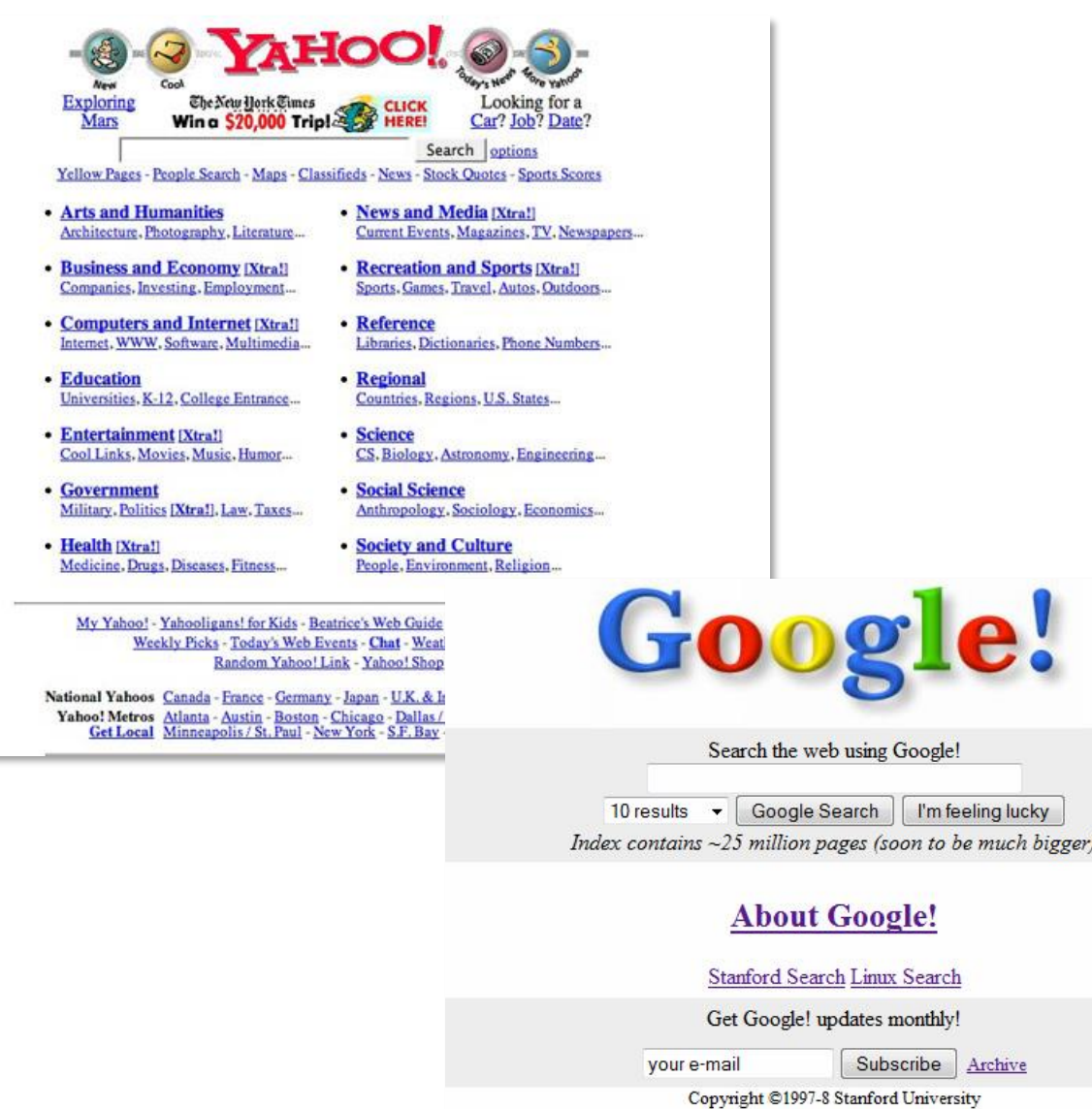

# World Wide Web (WWW)

# Web and HTTP

*First, a quick review…*

- web page consists of *objects*, each of which can be stored on different Web servers
- object can be HTML file, JPEG image, Java applet, audio file,...
- web page consists of *base HTML-file* which includes *several referenced objects, each* addressable by a *URL,* e.g.,

www.someschool.edu/someDept/pic.gif

host name bath name

## HTTP overview

### HTTP: hypertext transfer protocol

- Web's application-layer protocol
- **E** client/server model:
	- *client:* browser that requests, receives, (using HTTP protocol) and "displays" Web objects
	- *server:* Web server sends (using HTTP protocol) objects in response to requests

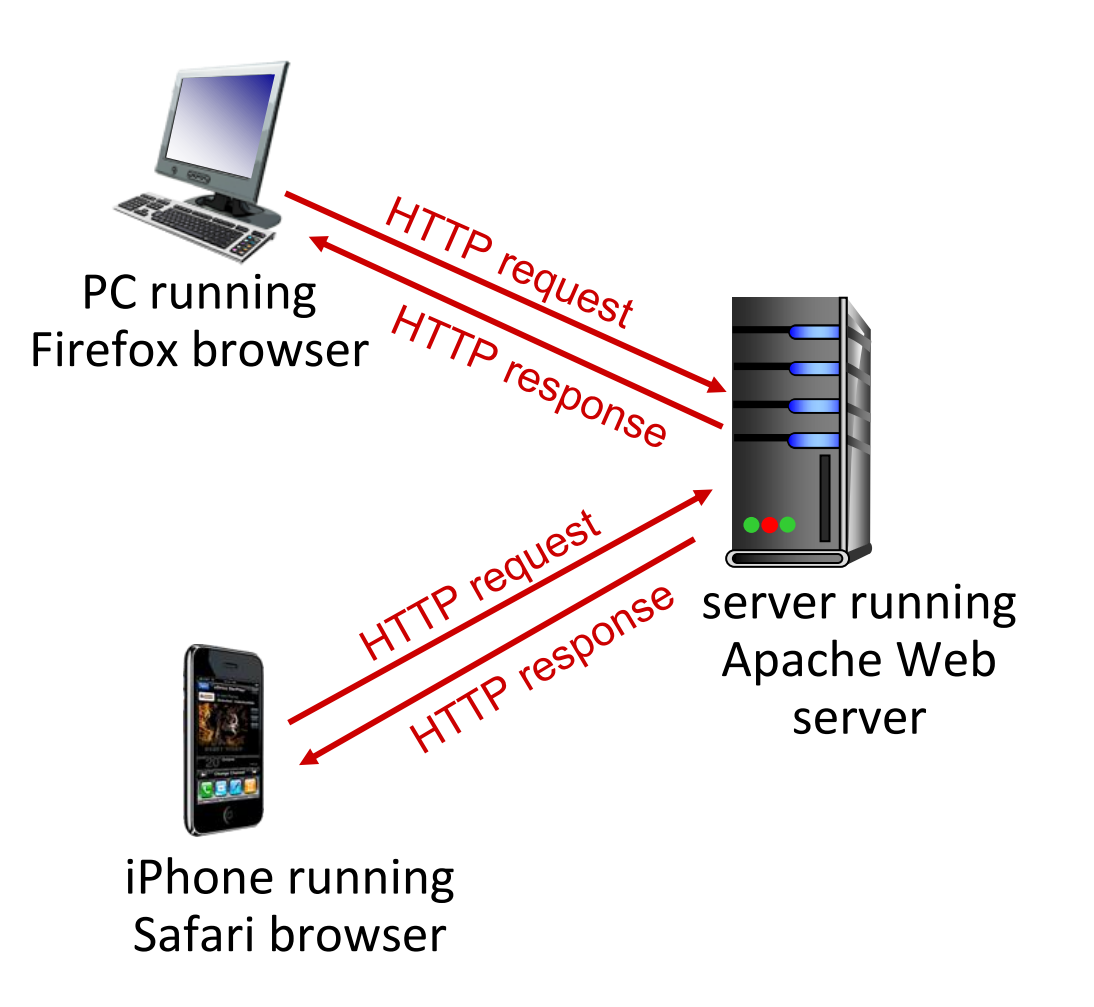

## HTTP request message

- two types of HTTP messages: *request*, *response*
- HTTP request message:
	- ASCII (human-readable format)

line-feed character and the (GET, POST,  $\frac{1}{2}$  and  $\frac{1}{2}$  me-feed character HEAD commands)

carriage return character

carriage return, line feed  $\longrightarrow$ at start of line indicates

end of header lines \* Check out the online interactive exercises for more examples: http://gaia.cs.umass.edu/kurose\_ross/interactive/ Application Layer: 2-44

### HTTP response message

Status line (protocol **WEINDER TO A THE 100 OF AUTOMORY PROPERTY** 1 200 OK status code status phrase)

### HTTP response status codes

- status code appears in 1st line in server-to-client response message.
- some sample codes:

200 OK

- request succeeded, requested object later in this message
- 301 Moved Permanently
	- requested object moved, new location specified later in this message (in Location: field)

#### 400 Bad Request

• request msg not understood by server

#### 404 Not Found

• requested document not found on this server

505 HTTP Version Not Supported

## Maintaining user/server state: cookies

### HTTP GET/response interaction is *stateless*

- server maintains *no* information about past client requests
- no notion of multi-step exchanges of HTTP messages to complete a Web "transaction"
	- no need for client/server to track "state" of multi-step exchange
	- all HTTP requests are independent of each other
	- no need for client/server to "recover" from a partially-completed-but-nevercompletely-completed transaction
- However ...
	- Some applications require a "state", e.g.
		- Shopping: Which items are in the shopping cart?
		- Banking: Is the user already logged in?

## Maintaining user/server state: cookies

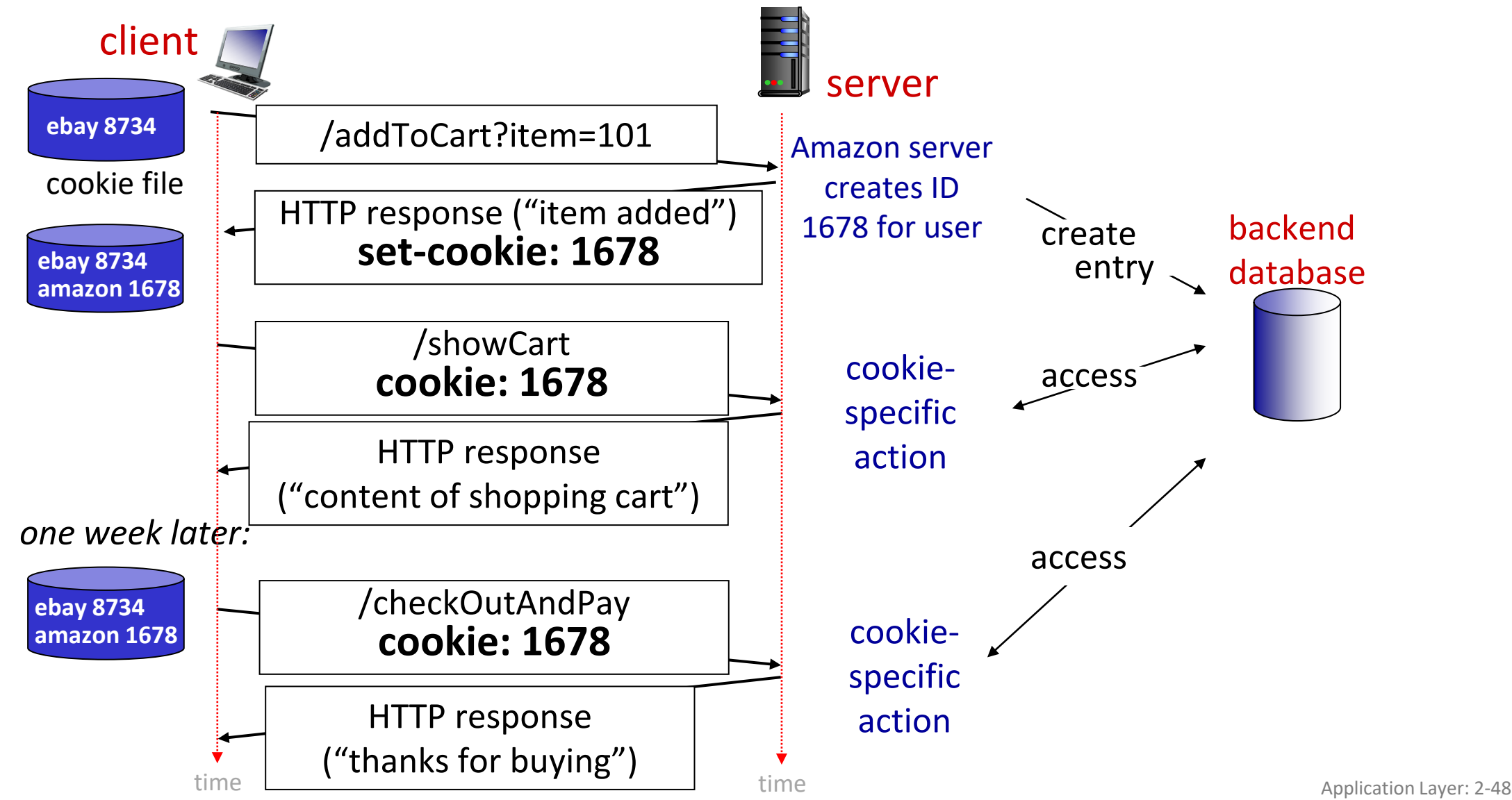

# HTTP cookies: comments

### *What cookies can be used for:*

- authorization
- shopping carts
- **<u>Exercised</u>** recommendations
- user session state (Web e-mail)

### *Challenge: How to keep state?*

- *at protocol endpoints:* maintain state at sender/receiver over multiple transactions
- *in messages:* cookies inHTTP messages carry state

#### *cookies and privacy:*

cookies permit sites to *learn* a lot about you on their site.

aside

third party persistent cookies (tracking cookies) allow common identity (cookie value) to be tracked across multiple web sites

# Network security

- Internet + WWW not originally designed with (much) security in mind
	- *original vision:* "a group of mutually trusting users attached to a transparent network"  $\odot$
	- Internet protocol designers playing "catch-up"
	- security considerations in all layers!
- We now need to think about:
	- how bad guys can attack computer networks
	- how we can defend networks against attacks
	- how to design architectures that are immune to attacks